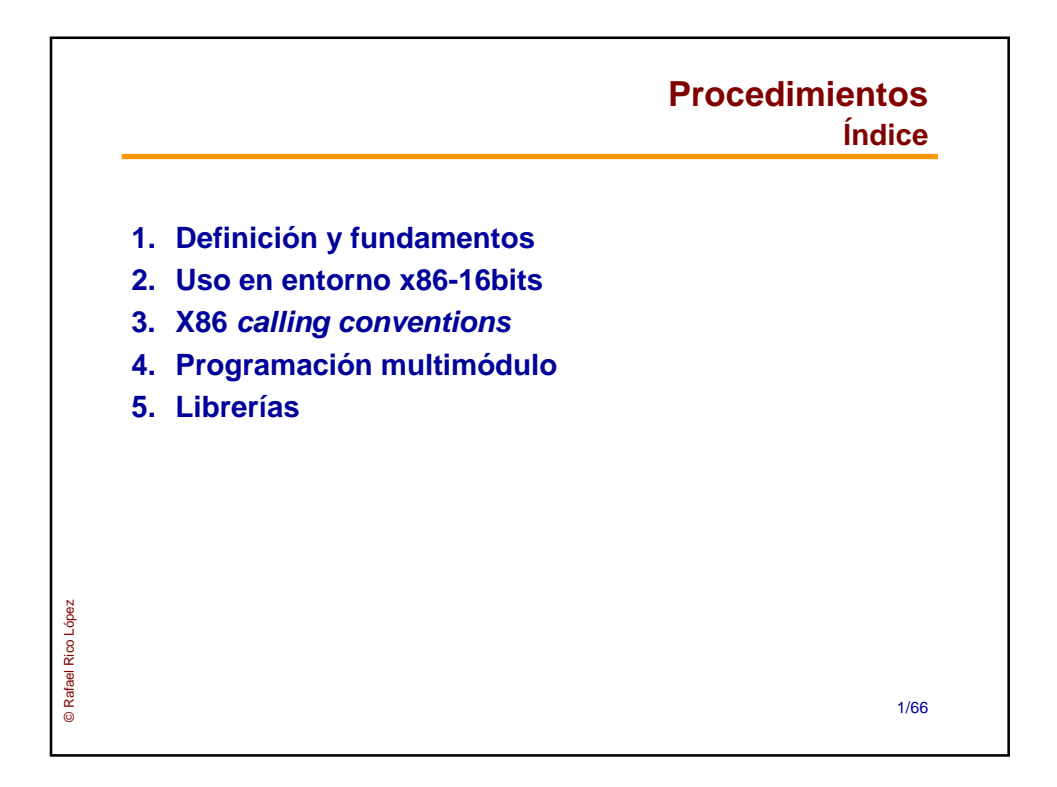

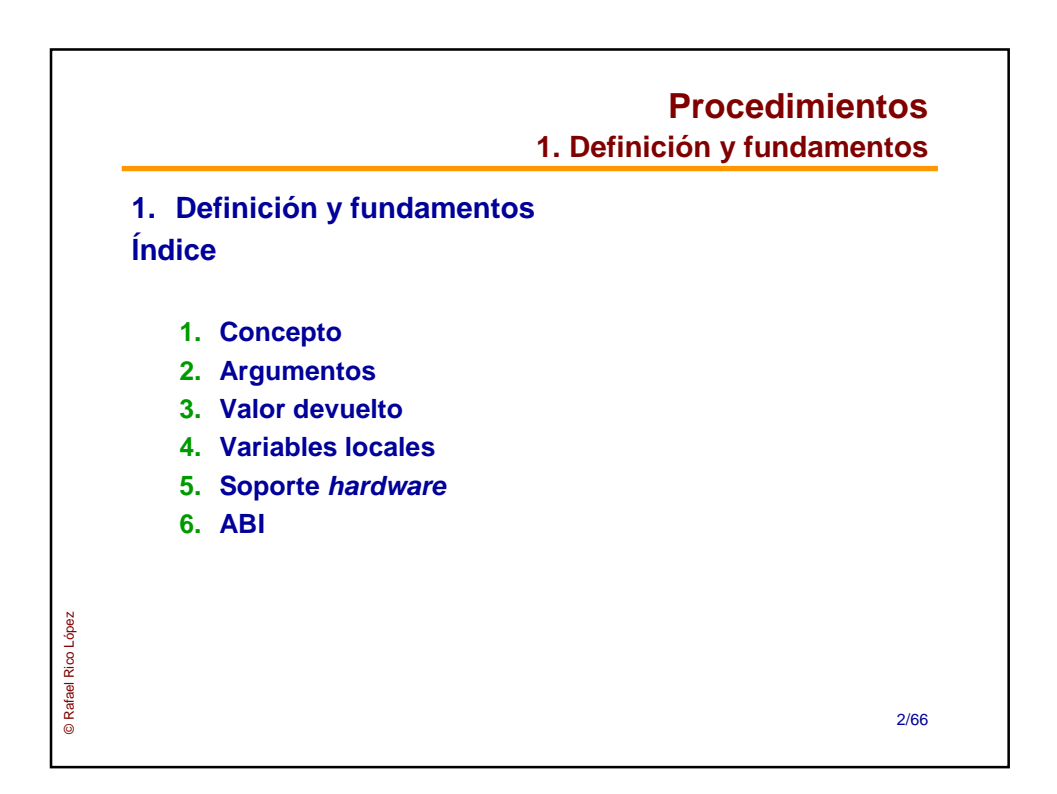

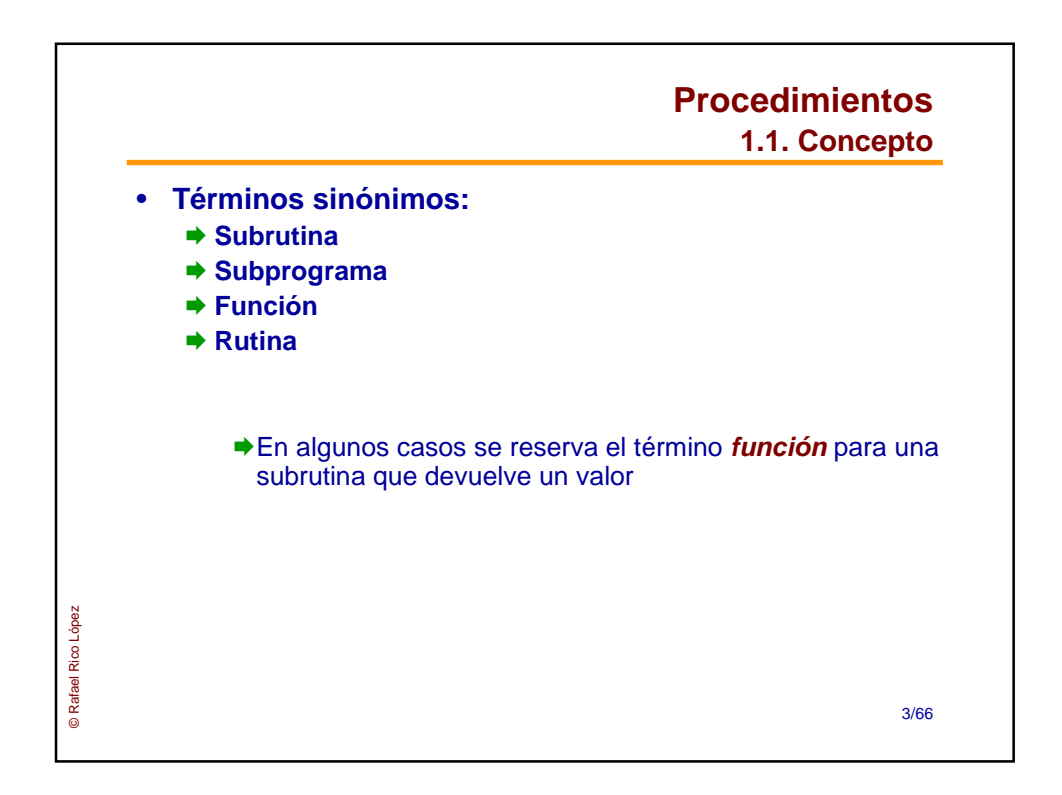

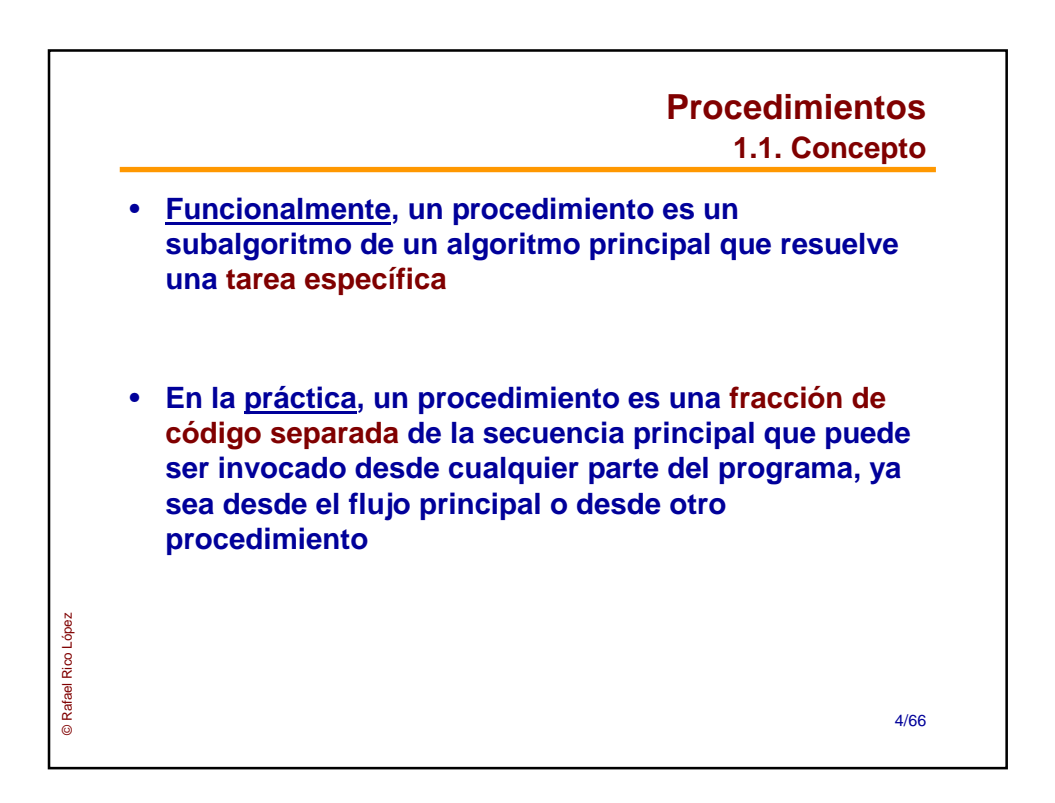

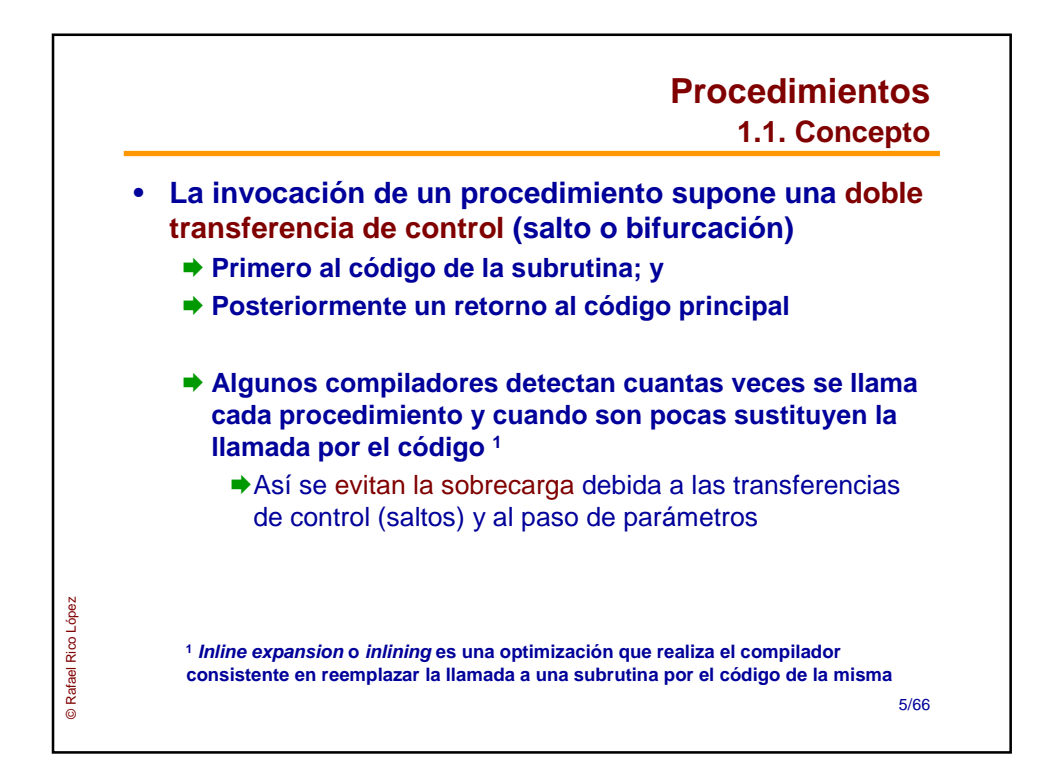

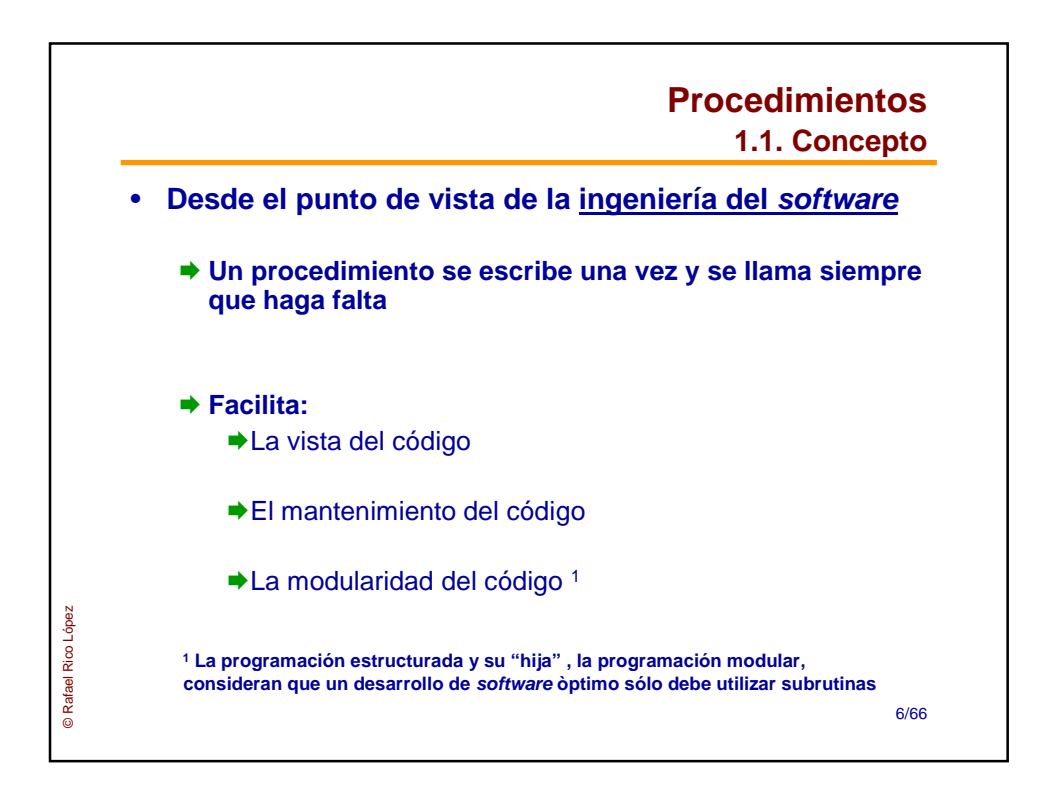

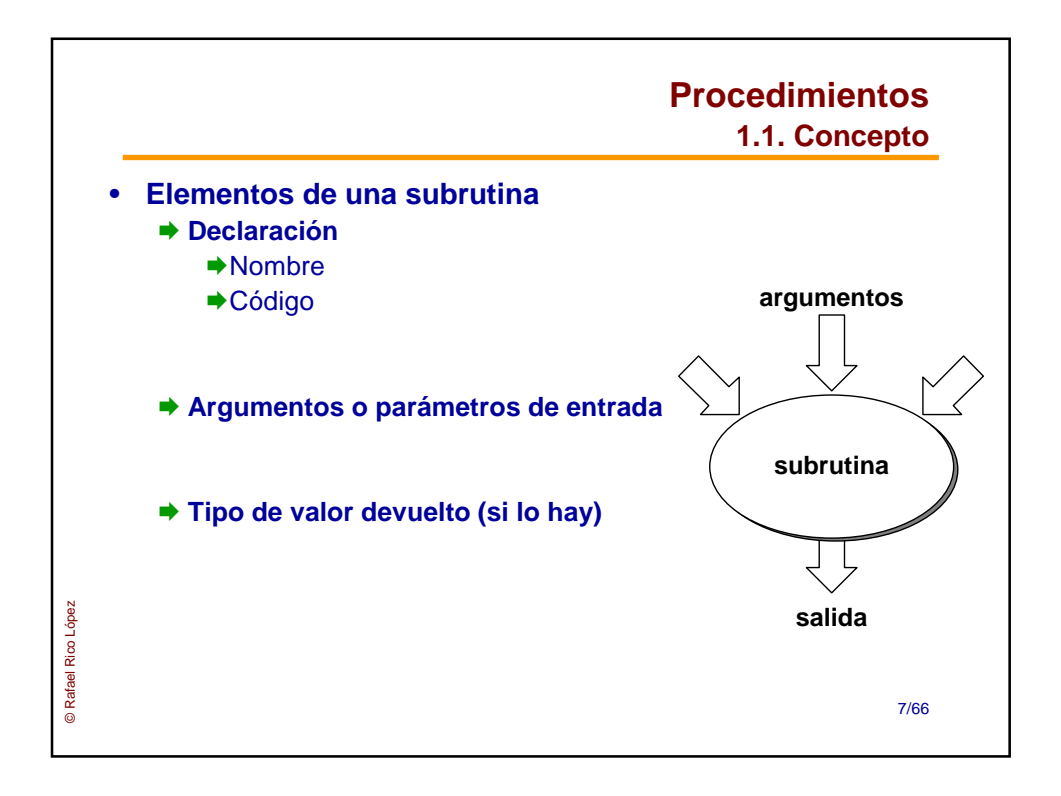

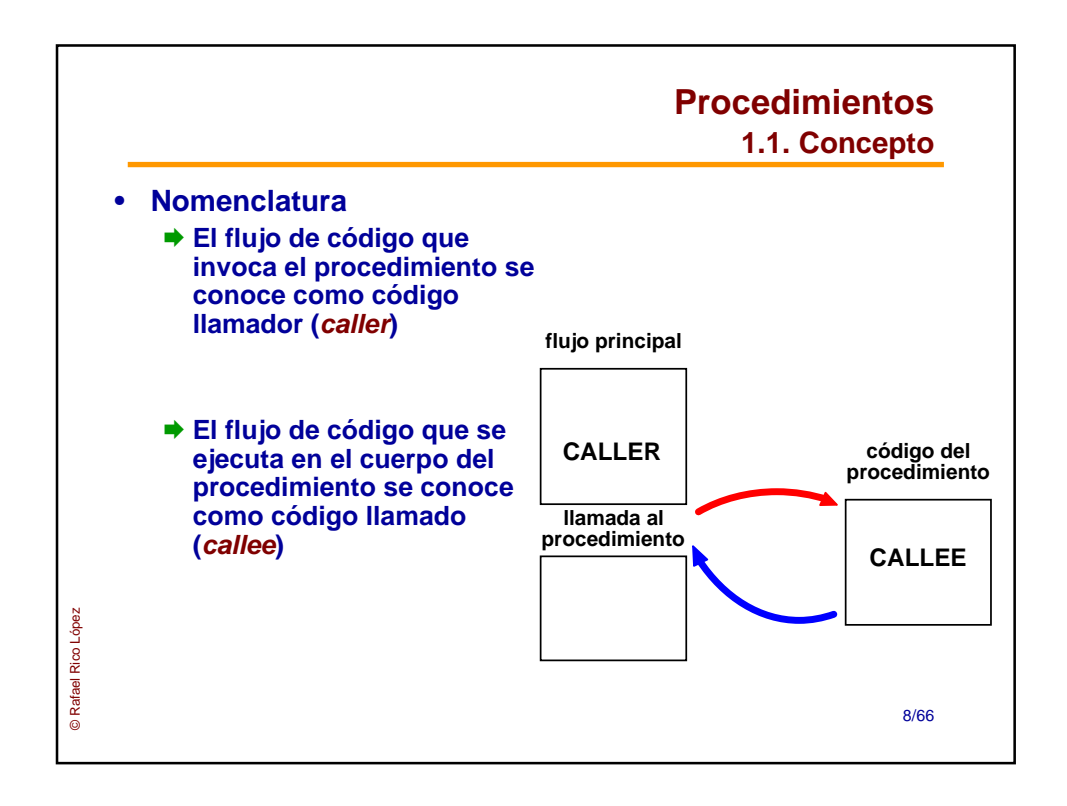

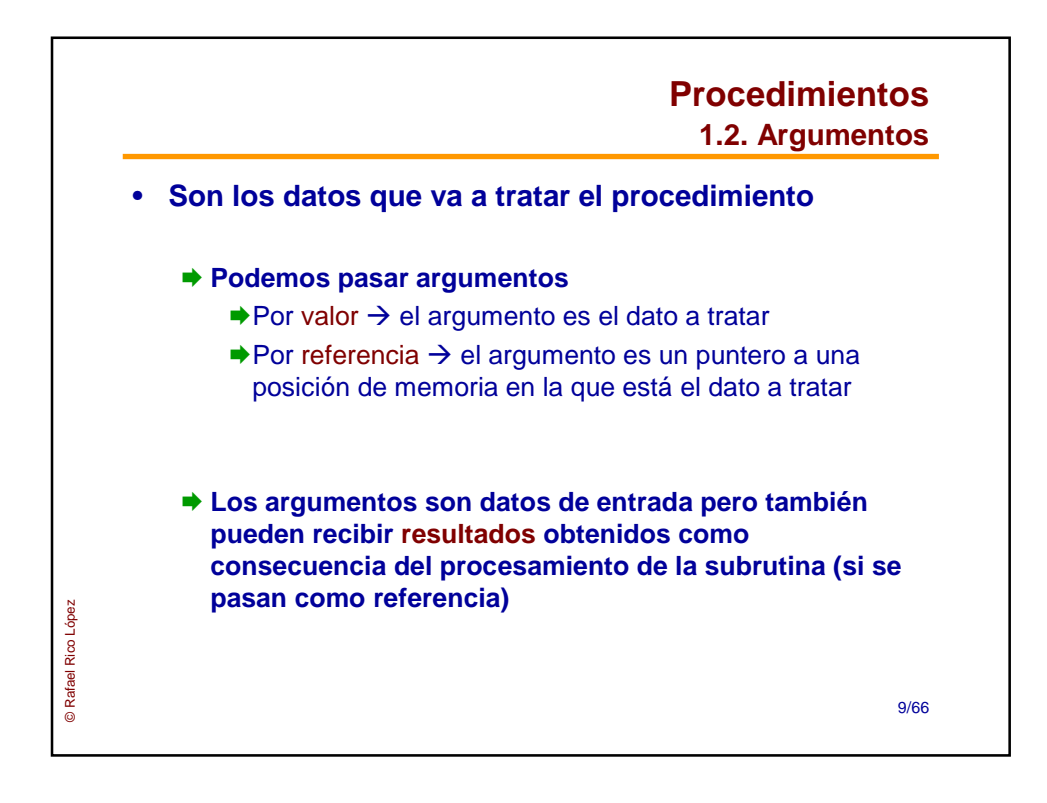

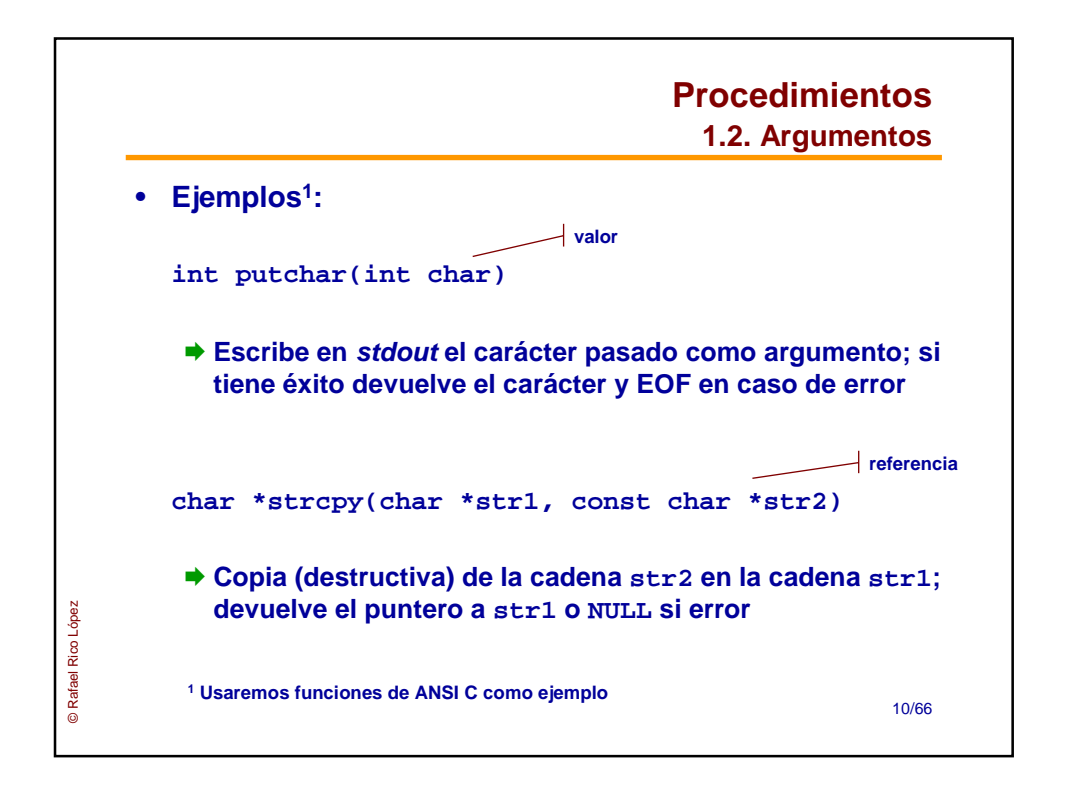

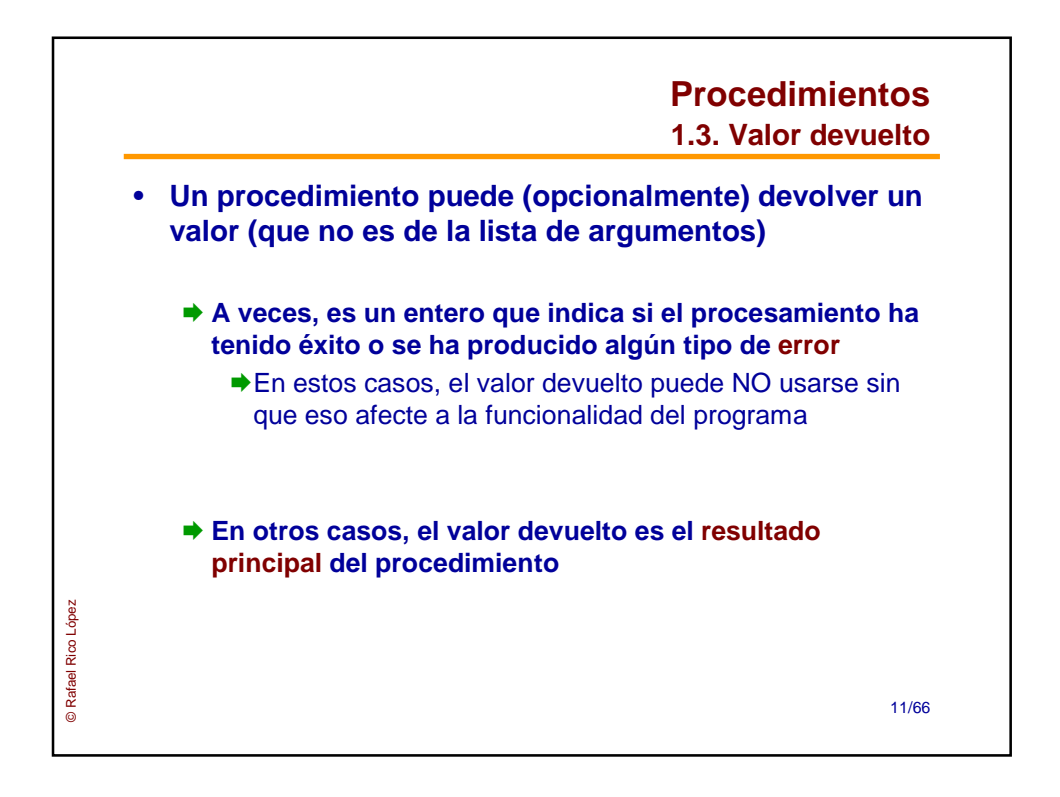

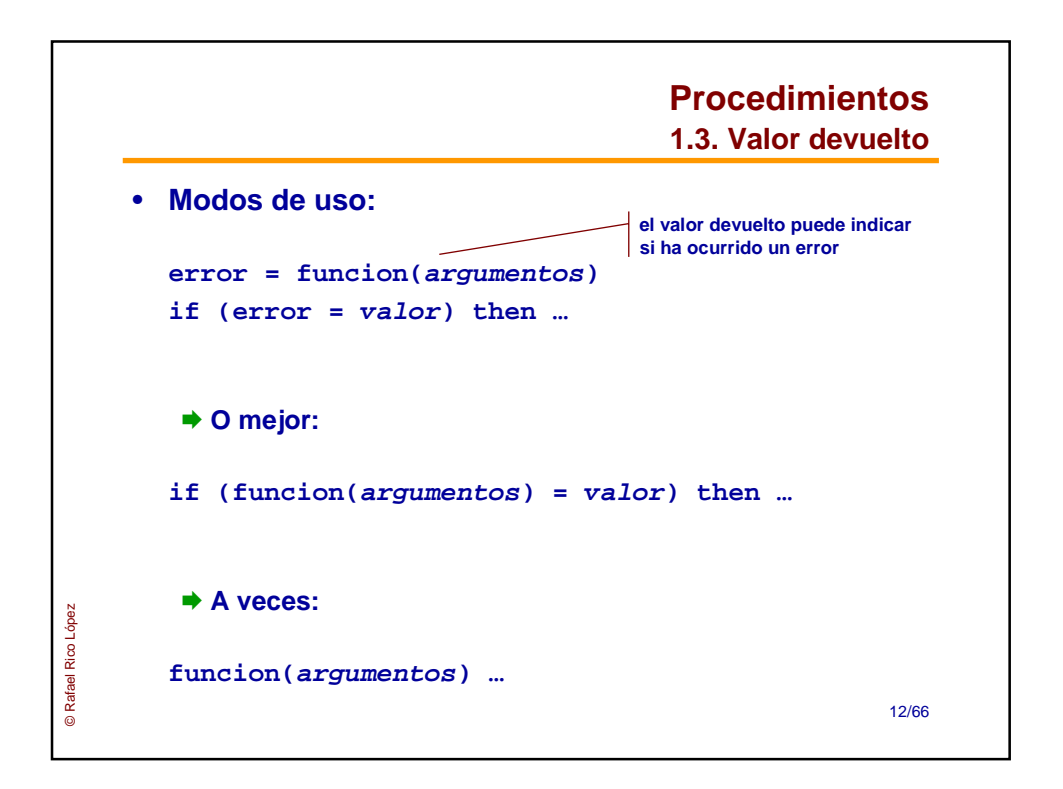

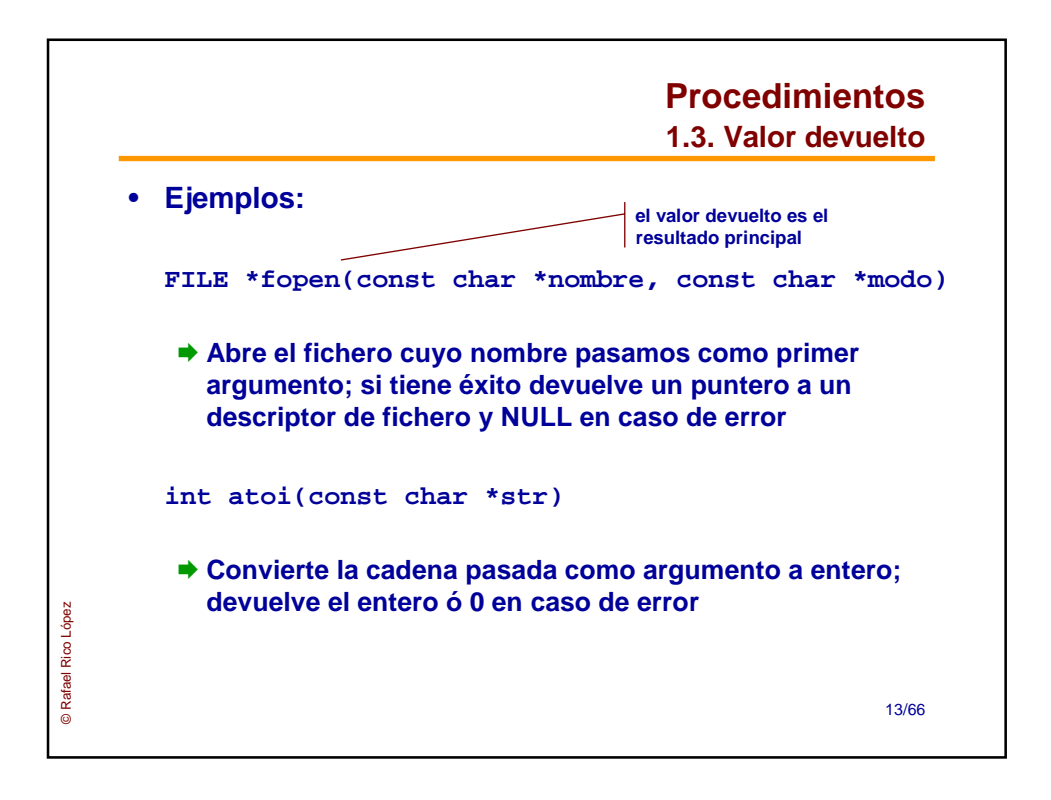

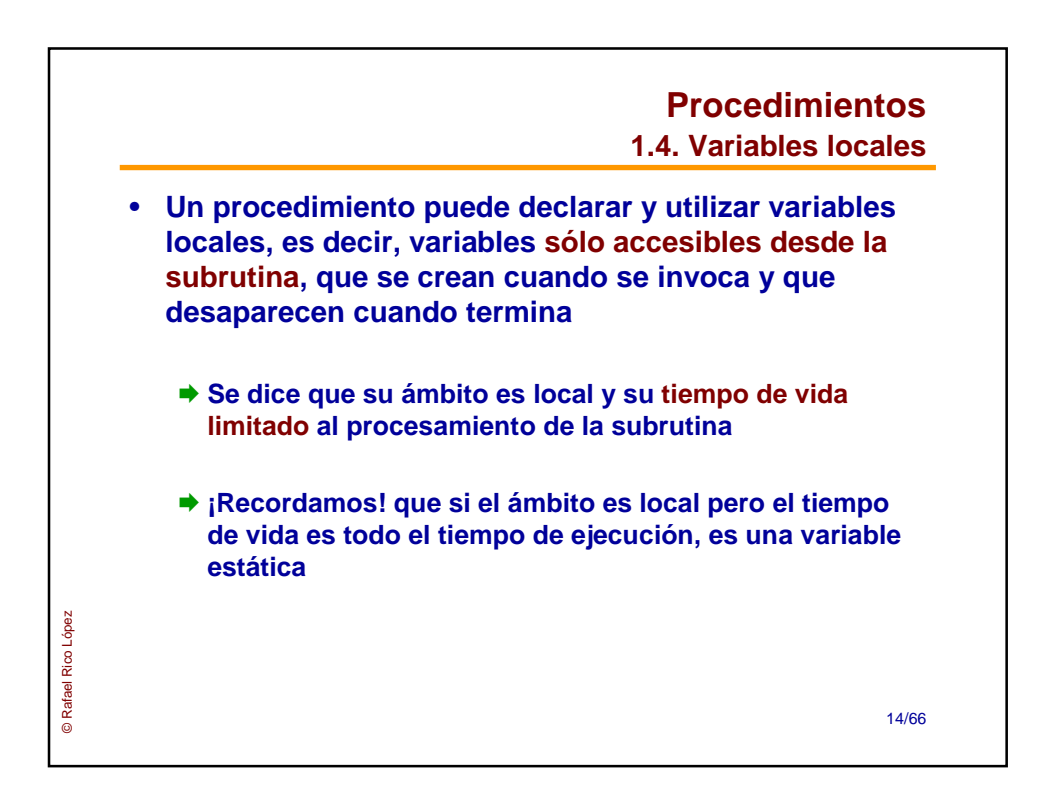

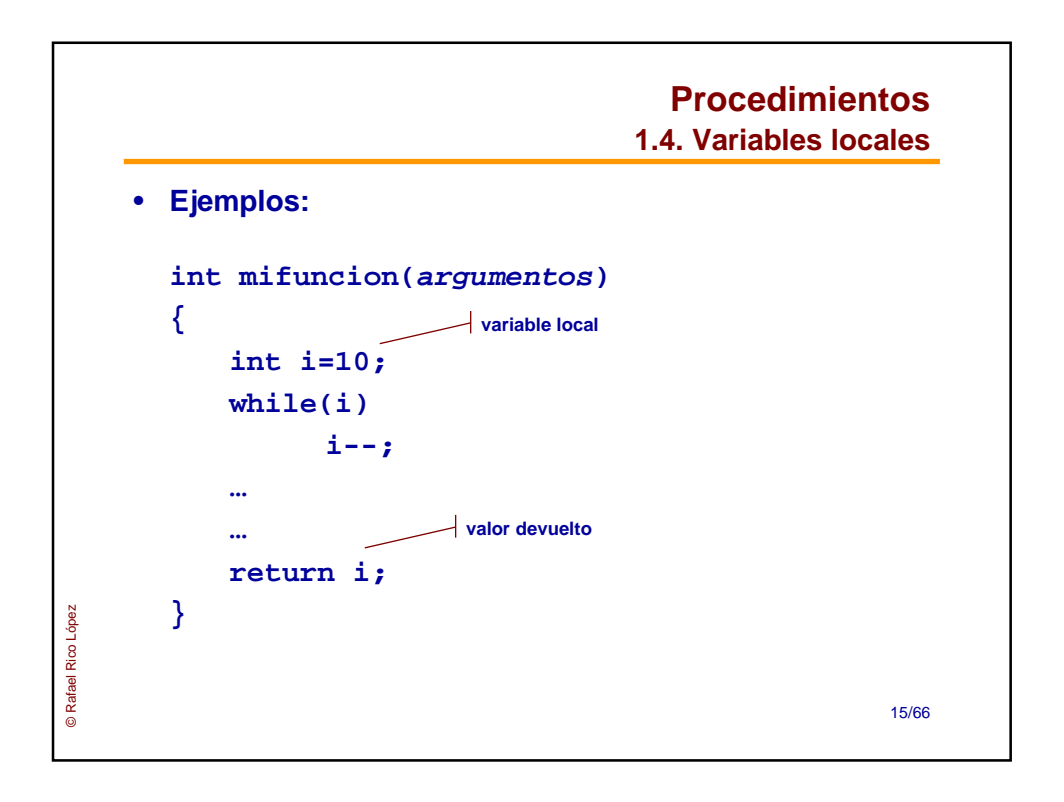

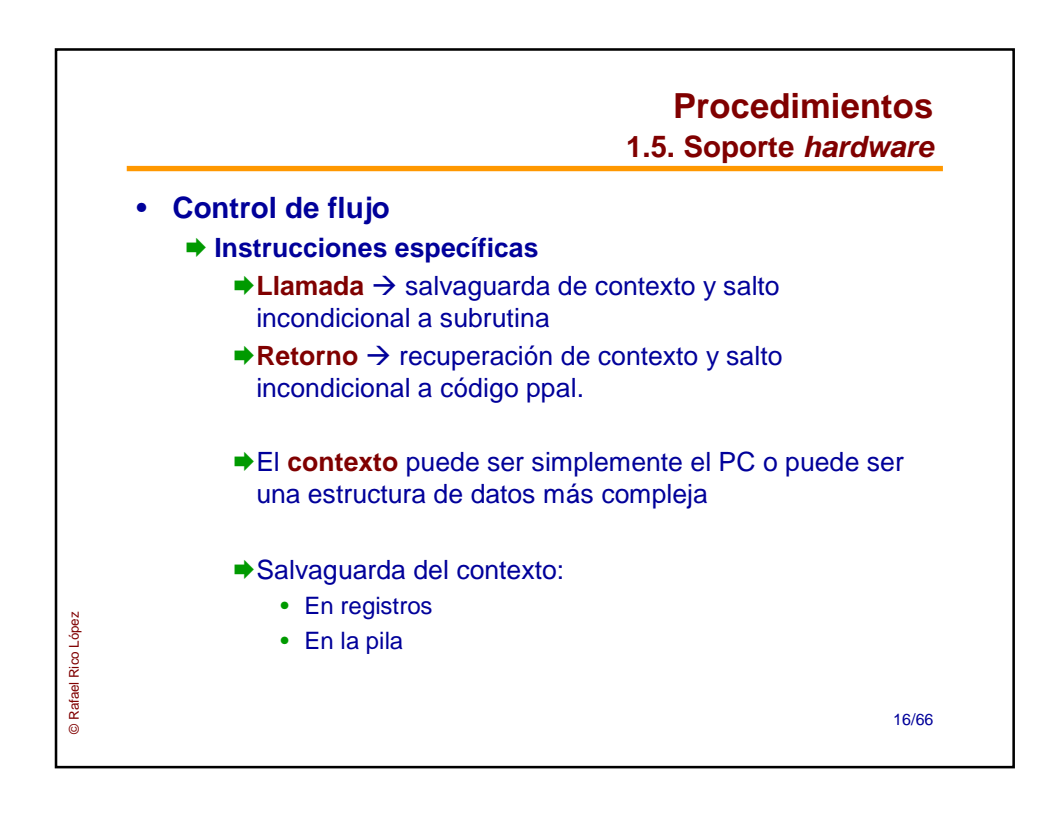

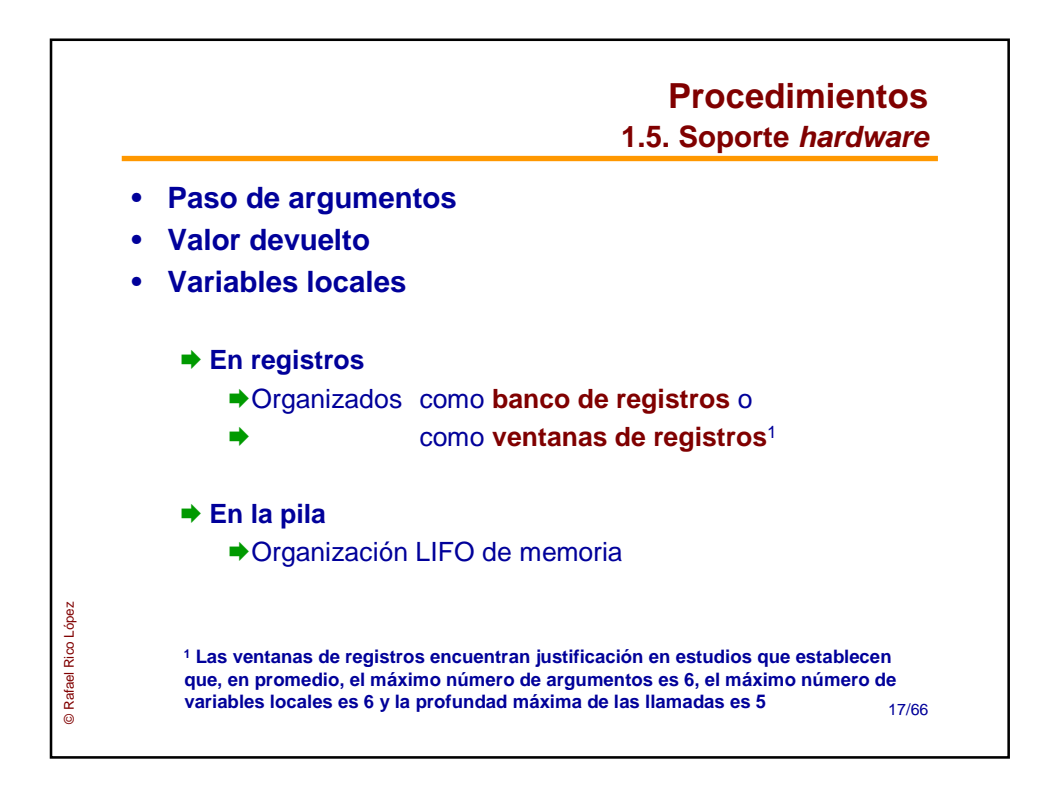

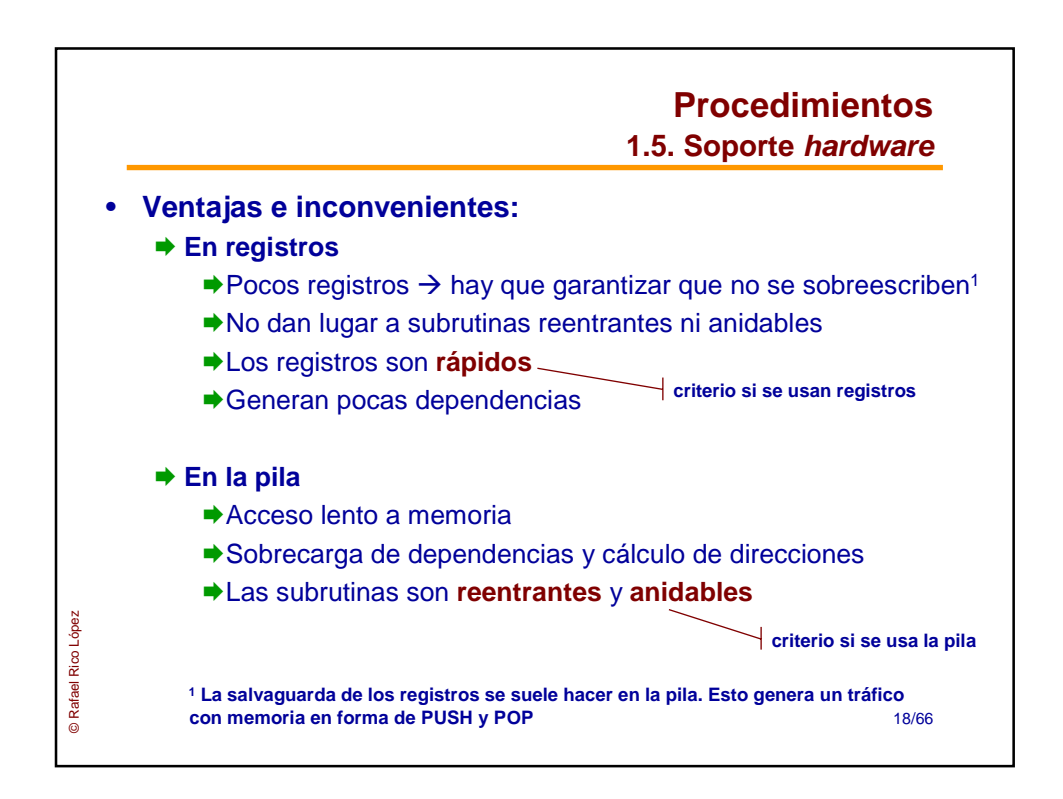

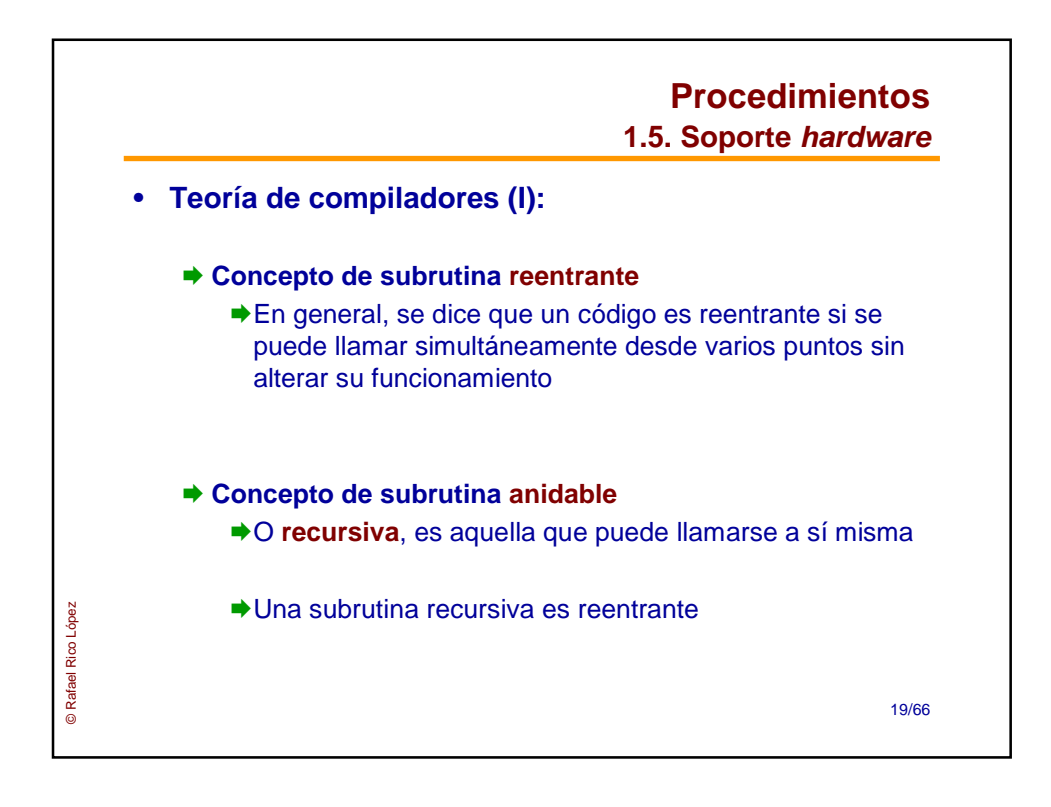

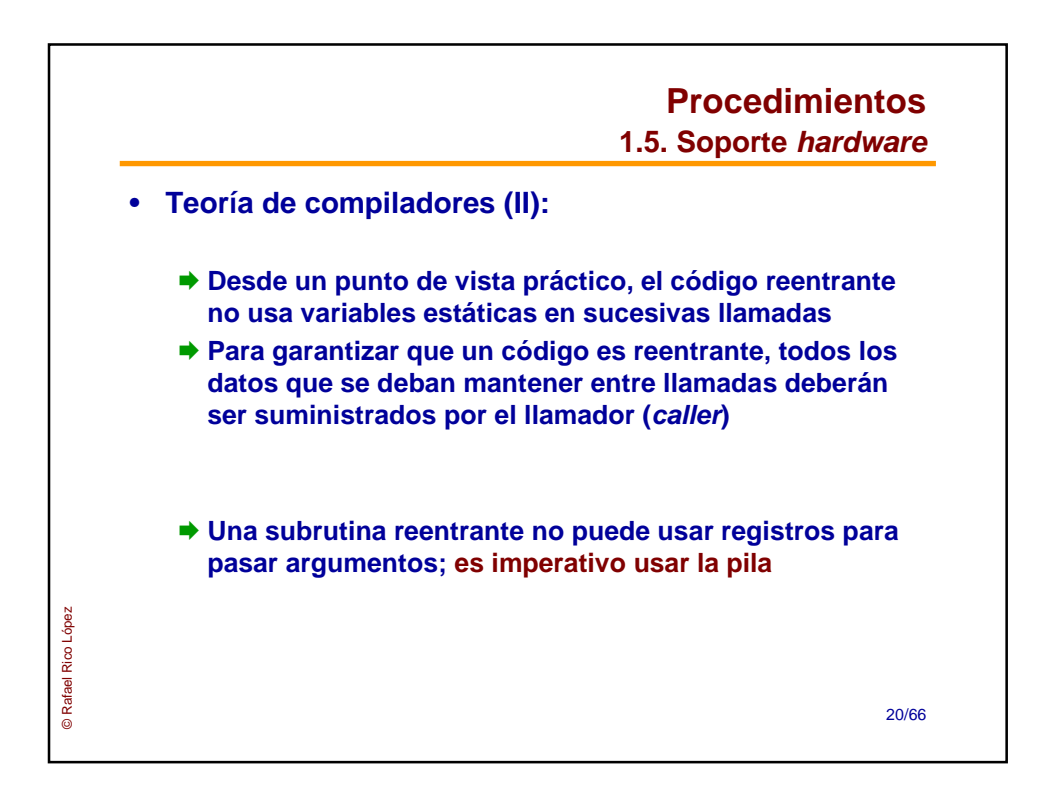

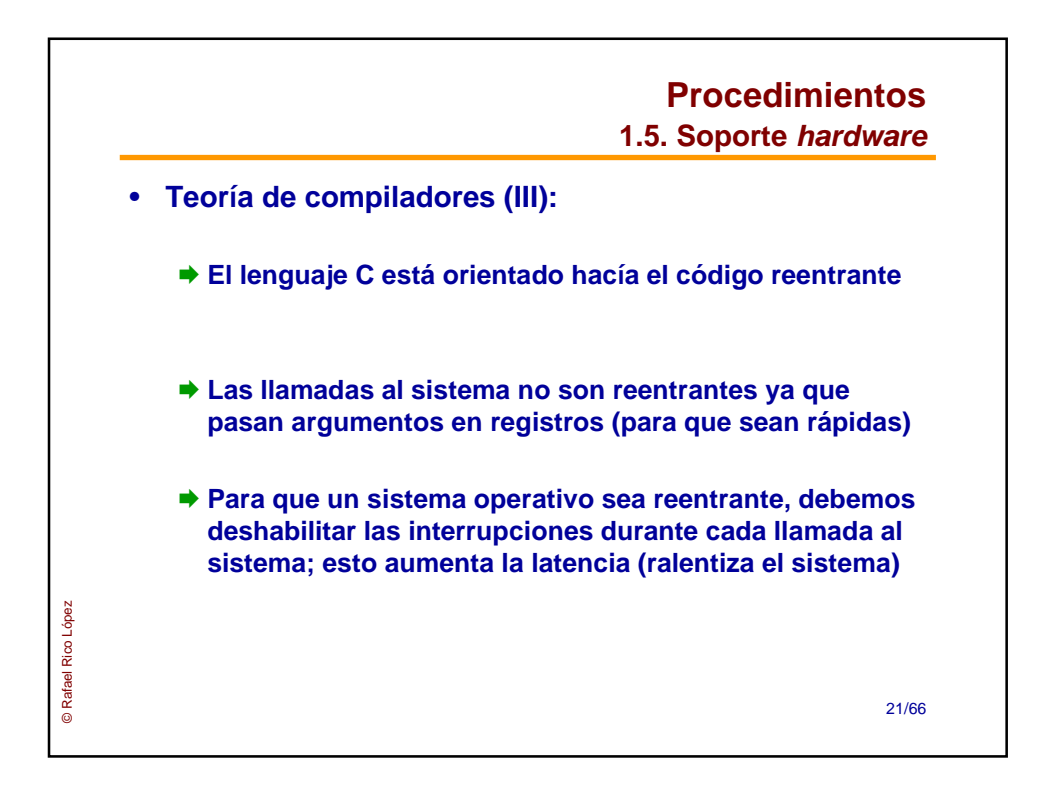

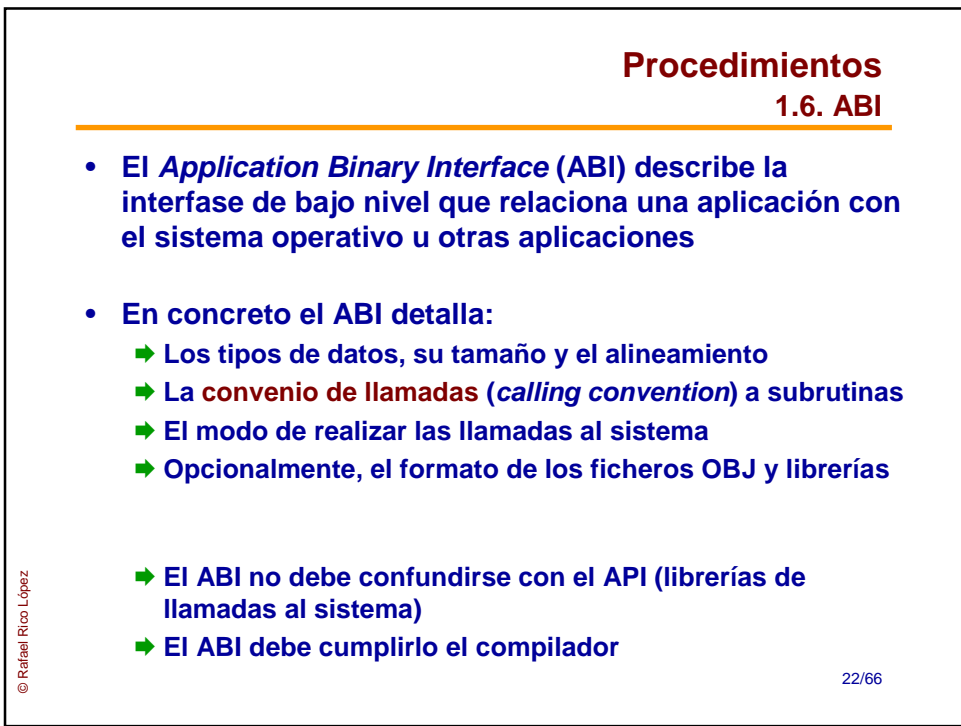

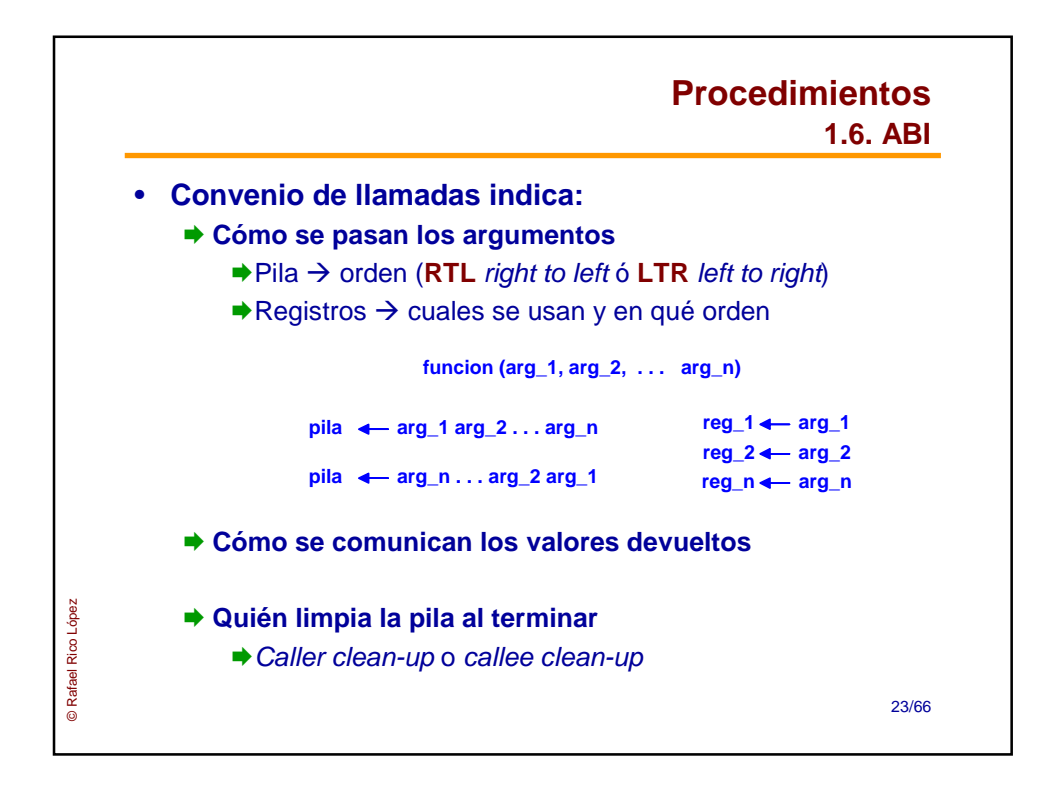

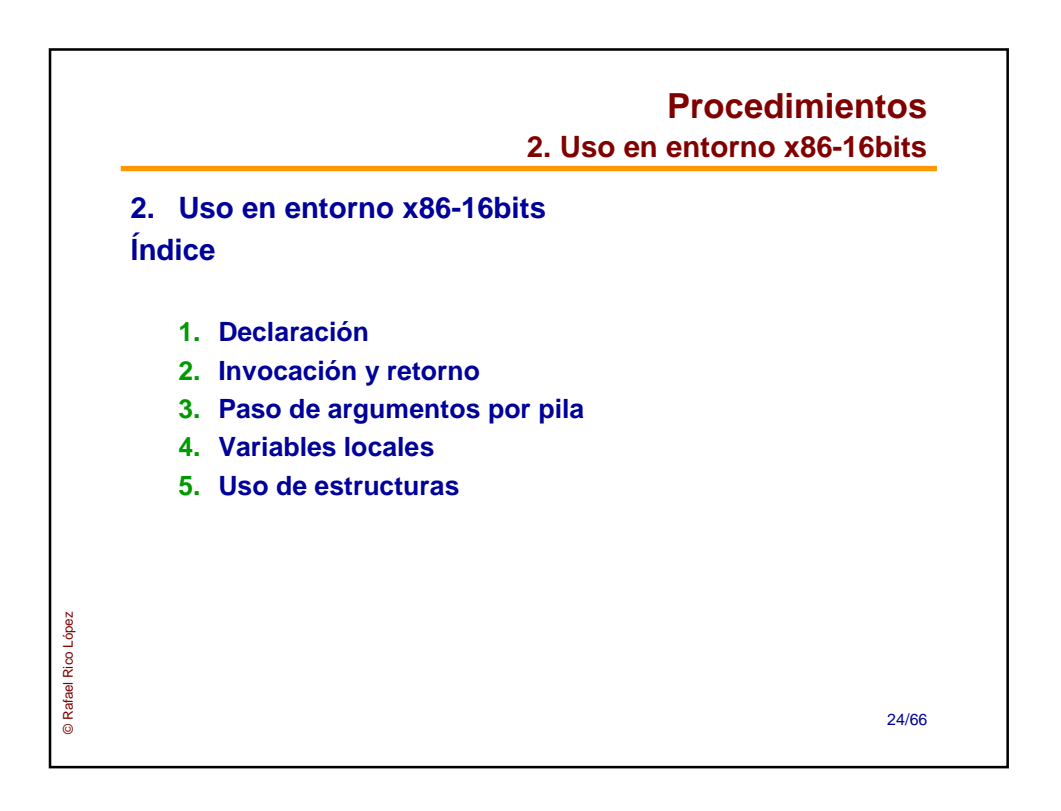

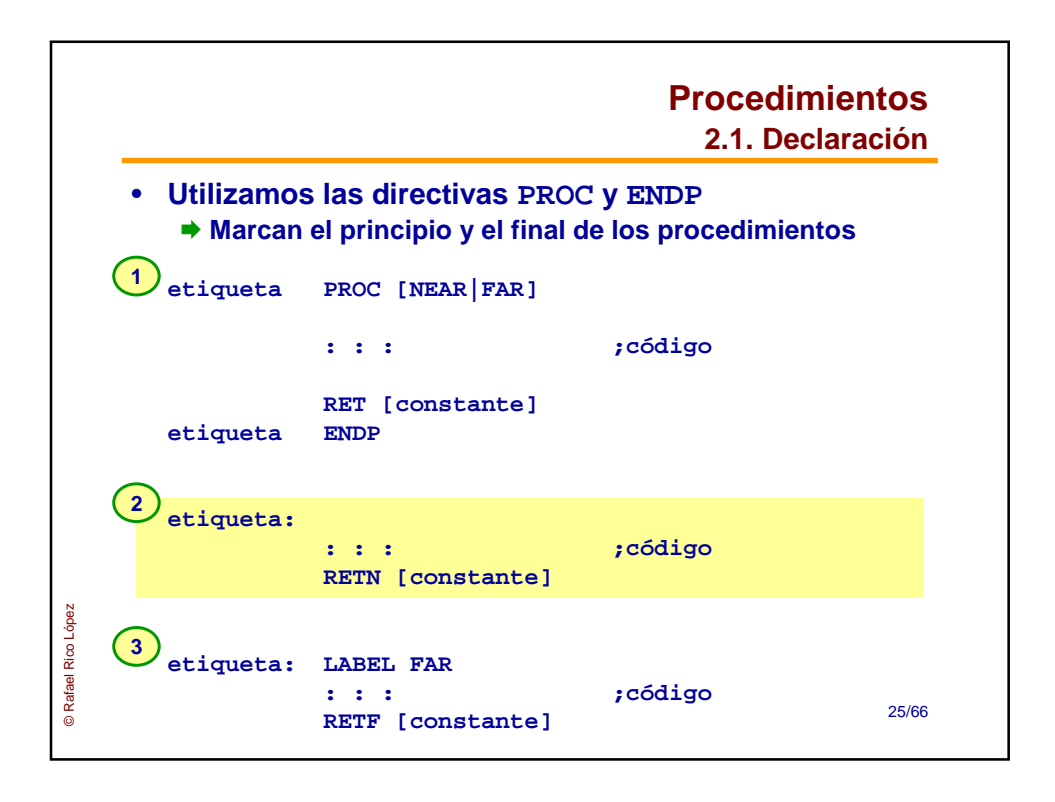

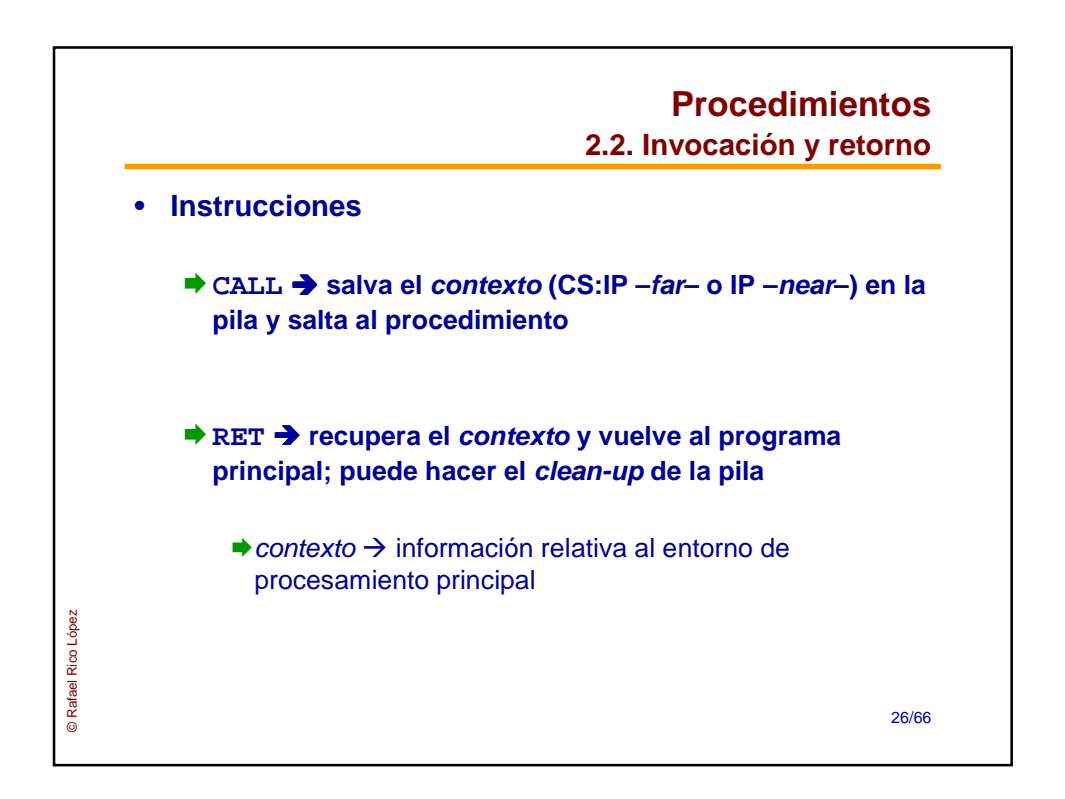

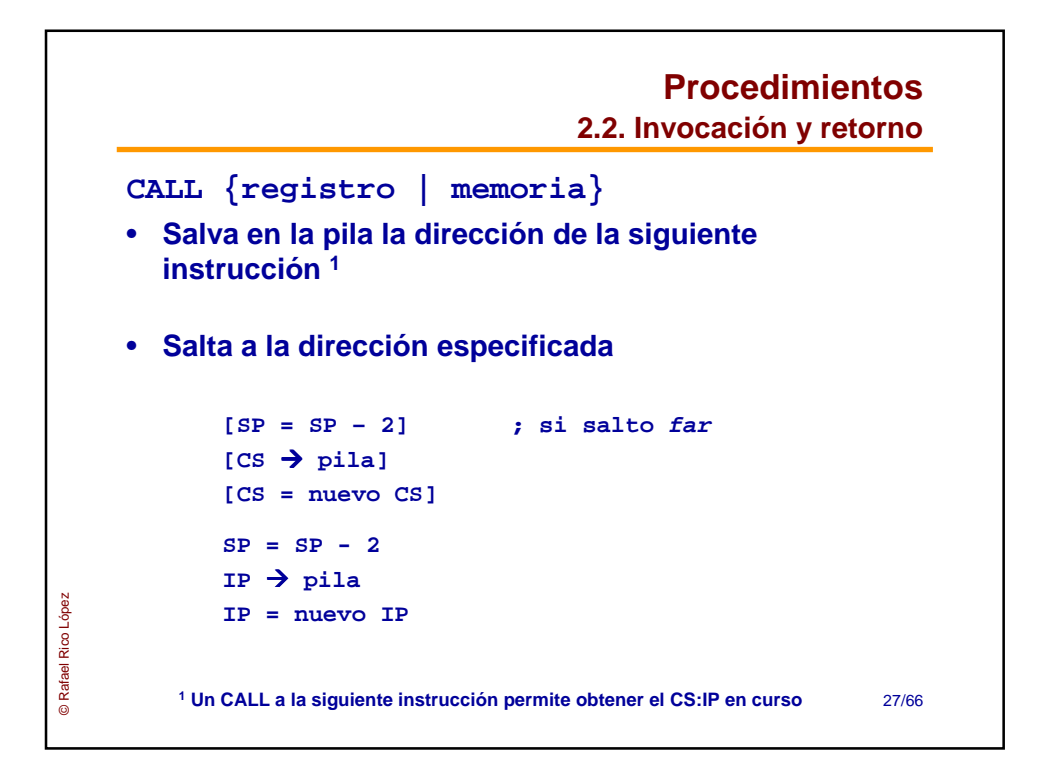

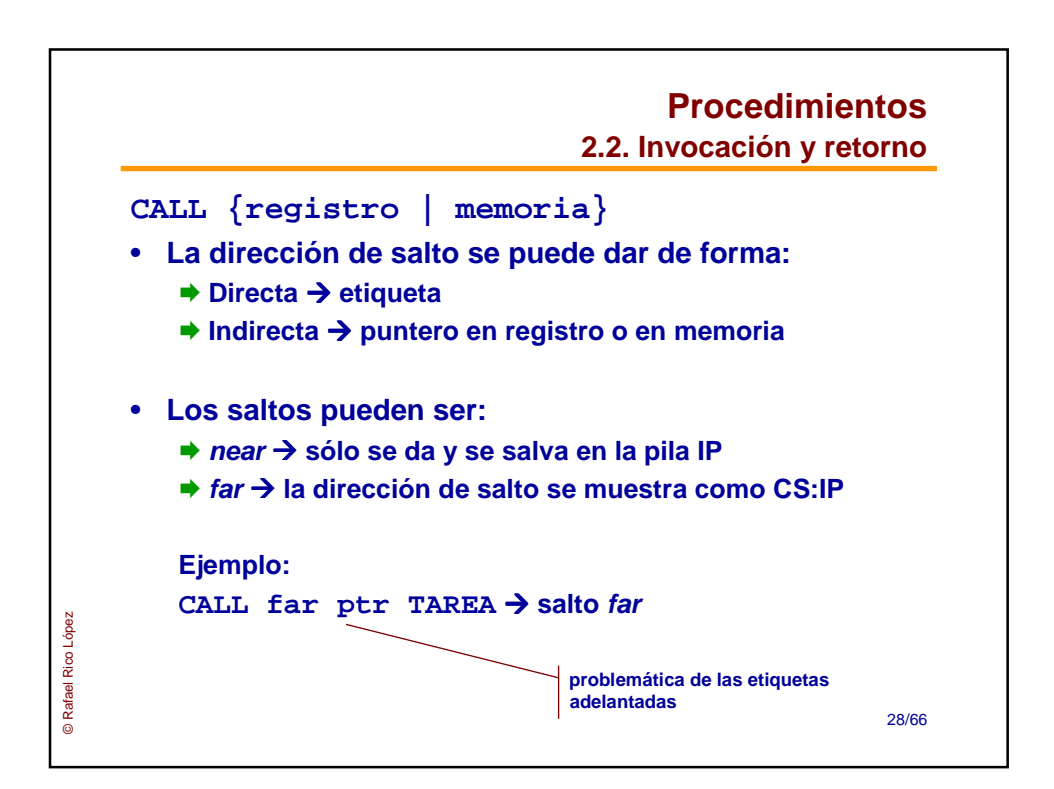

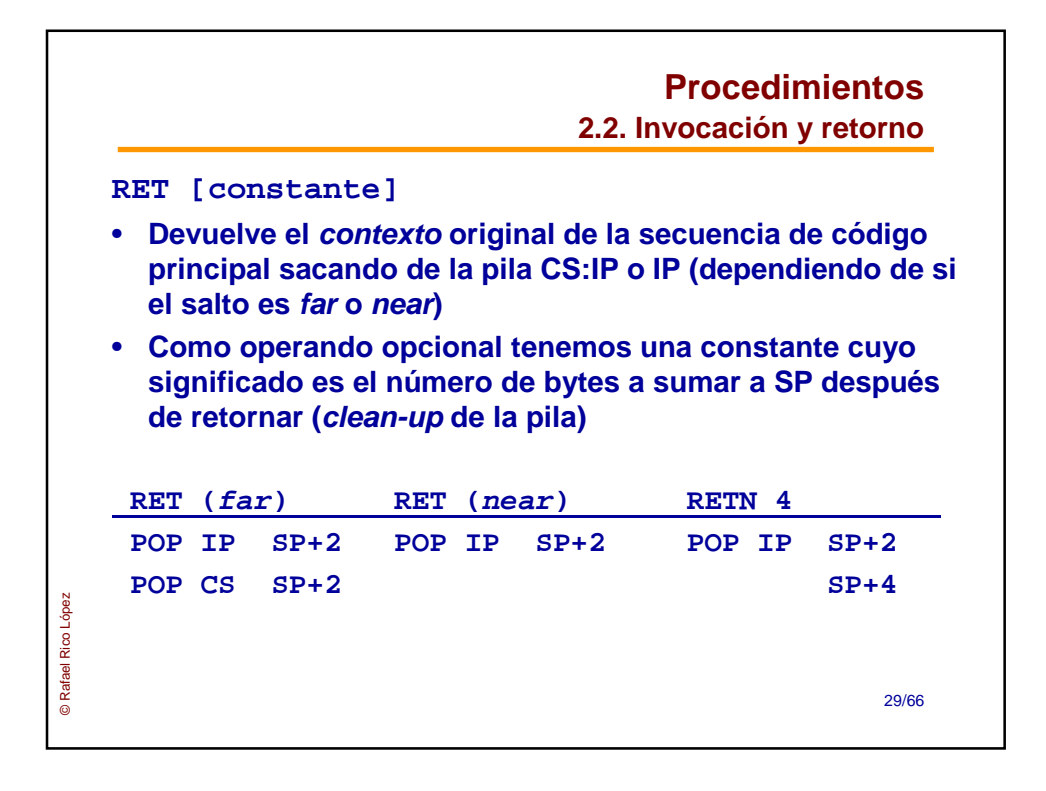

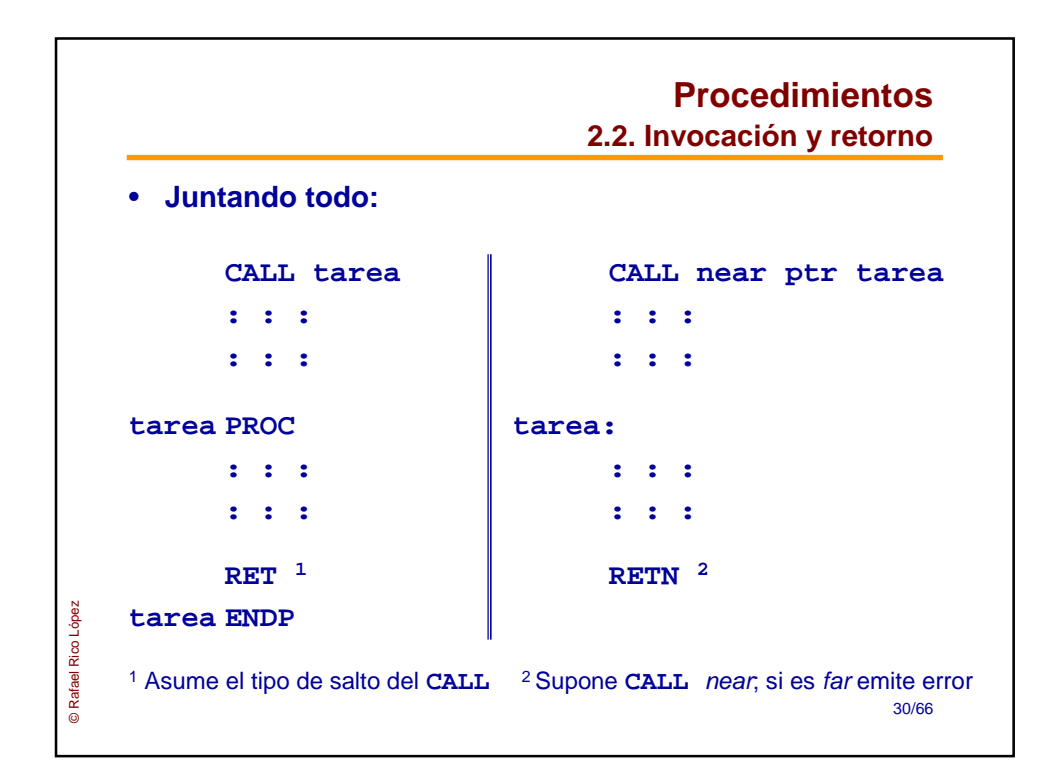

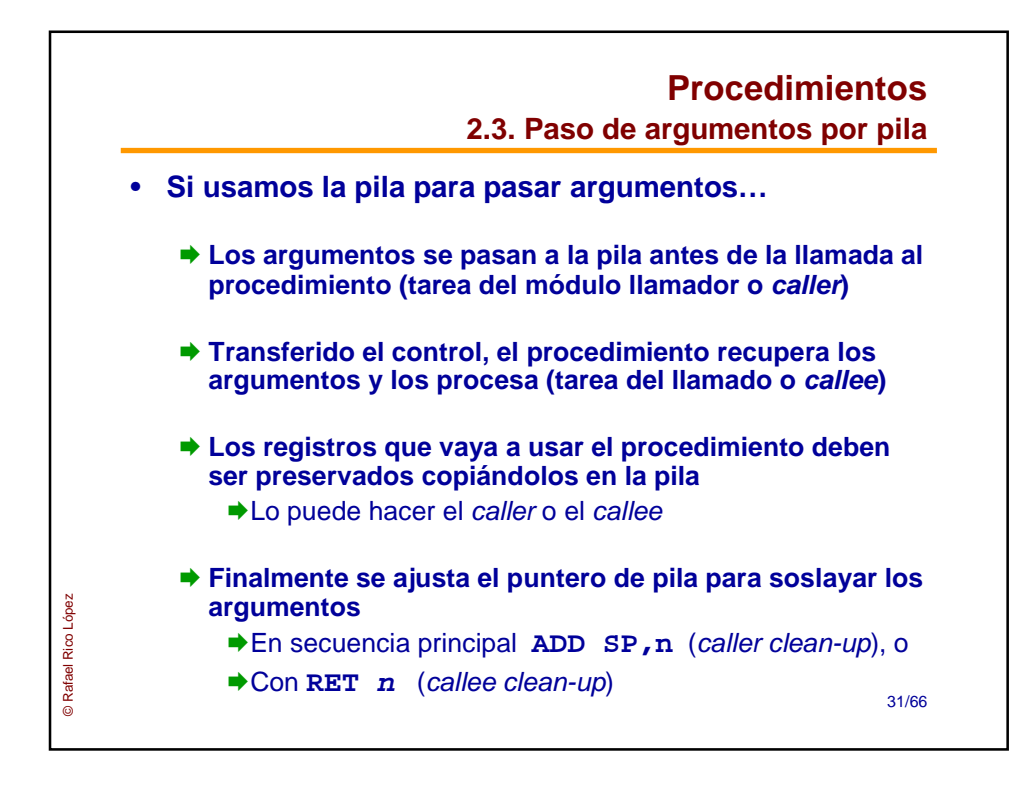

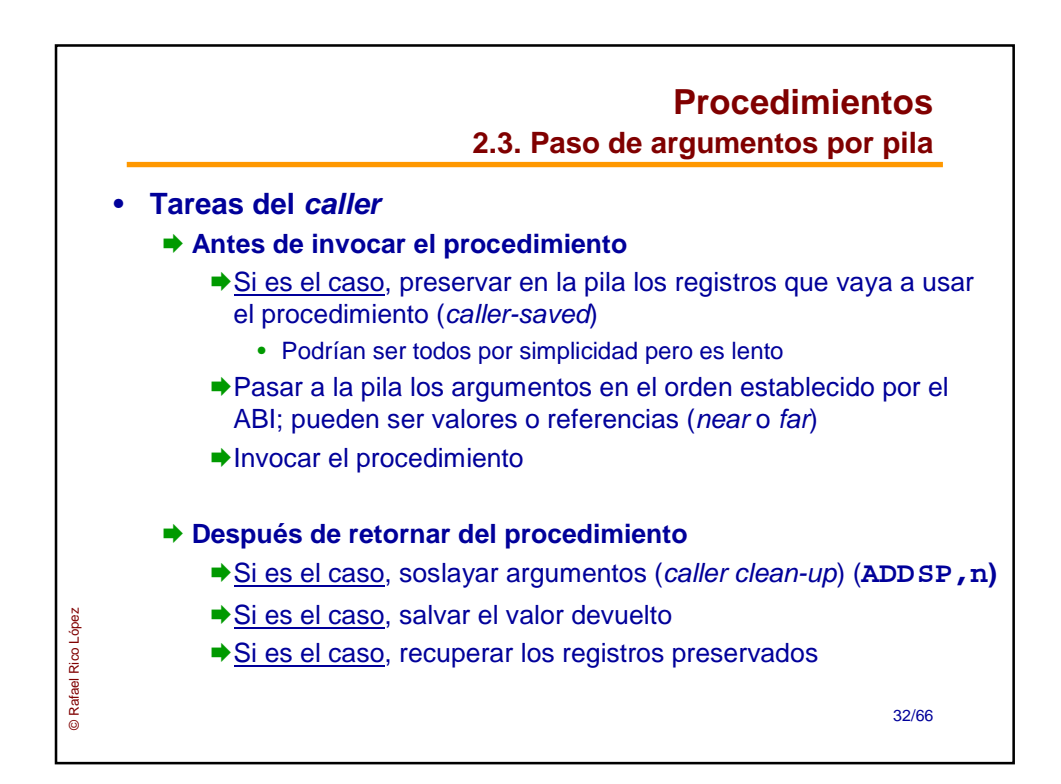

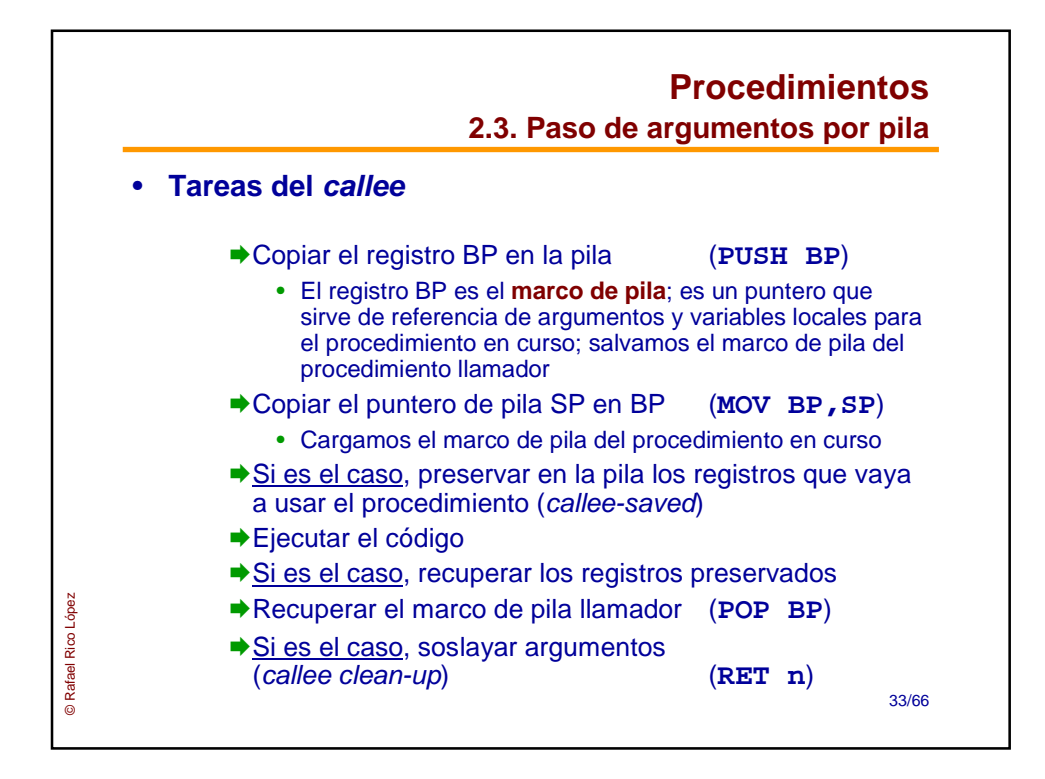

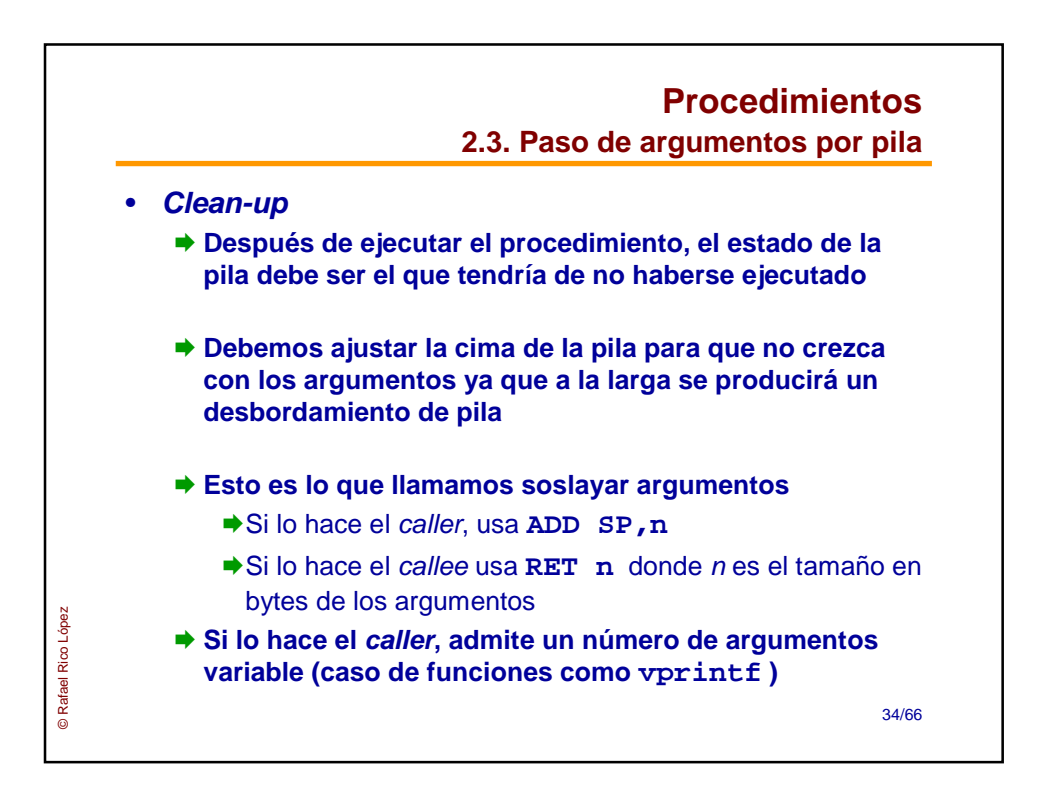

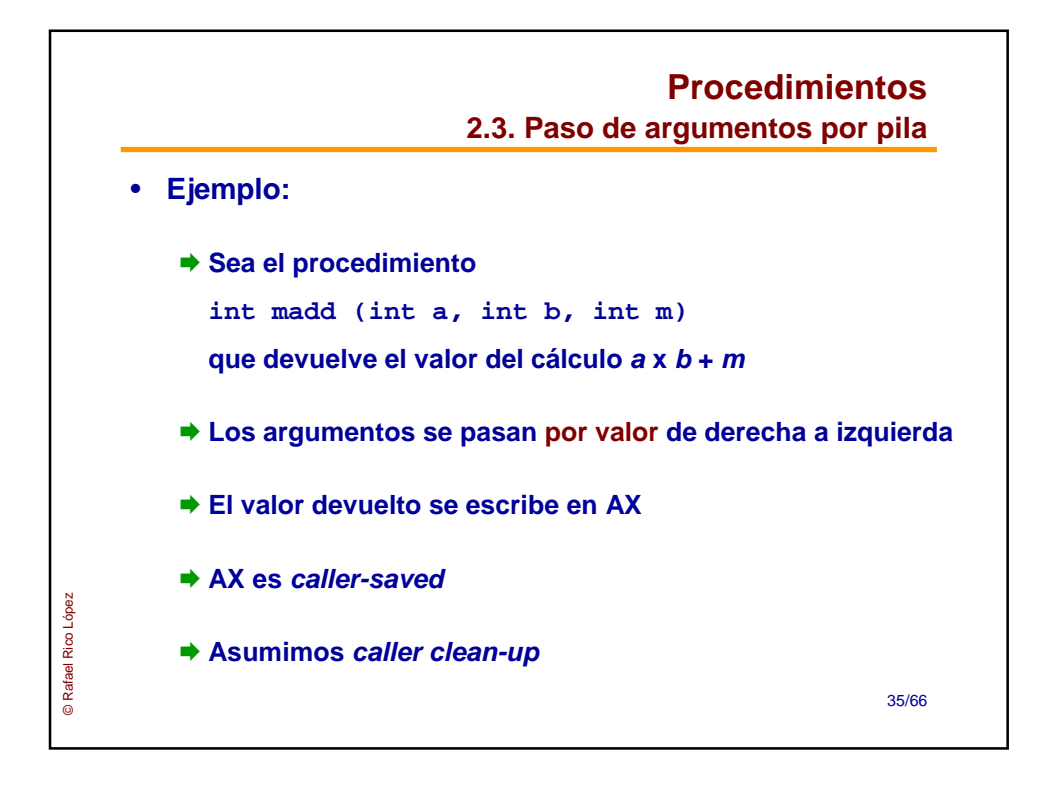

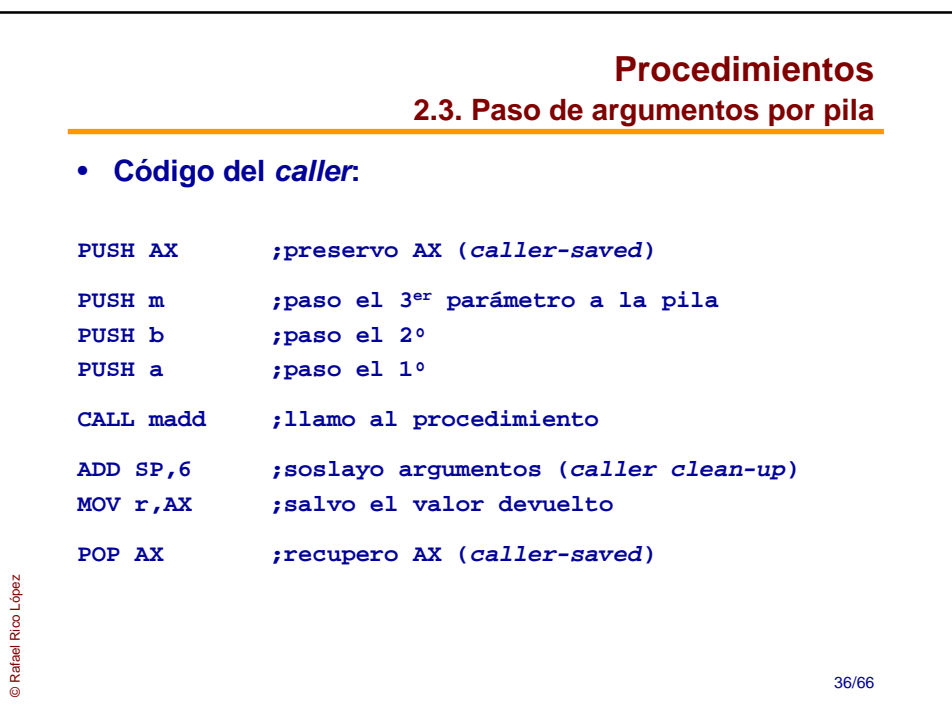

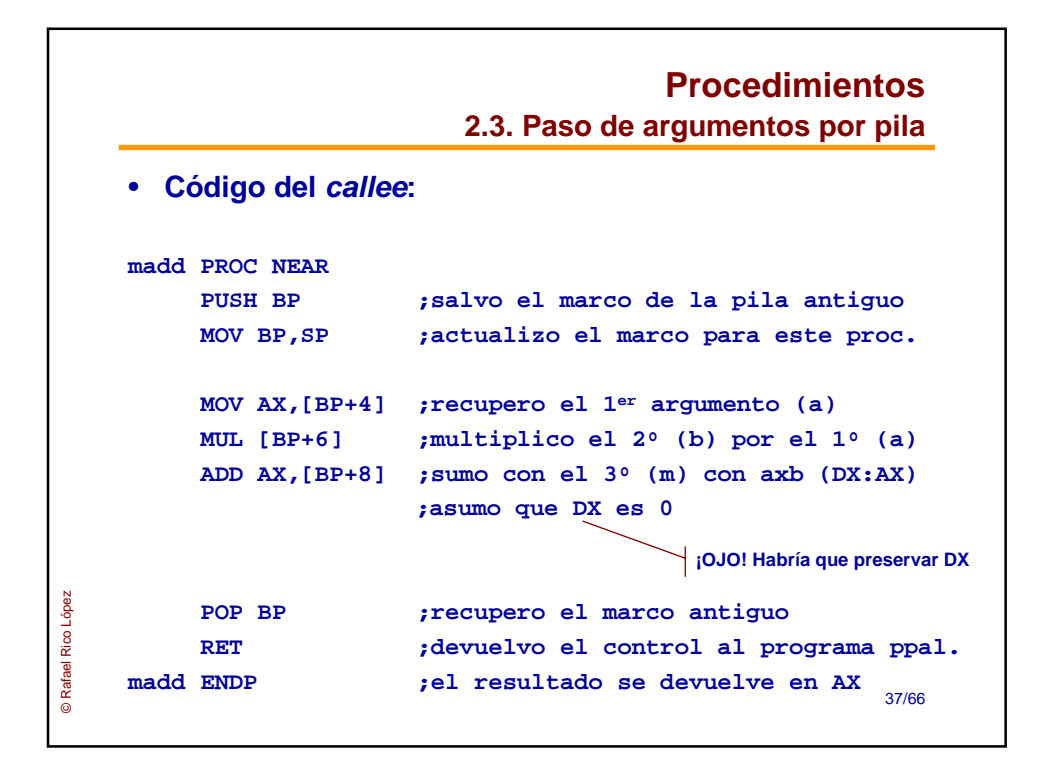

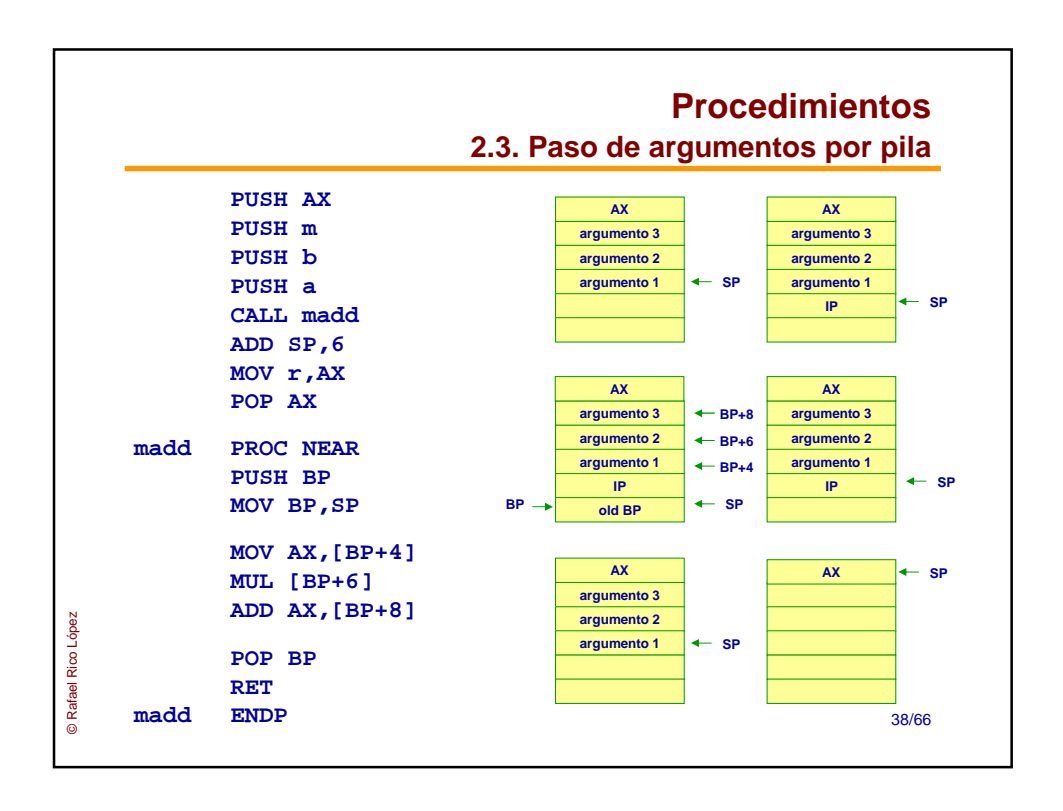

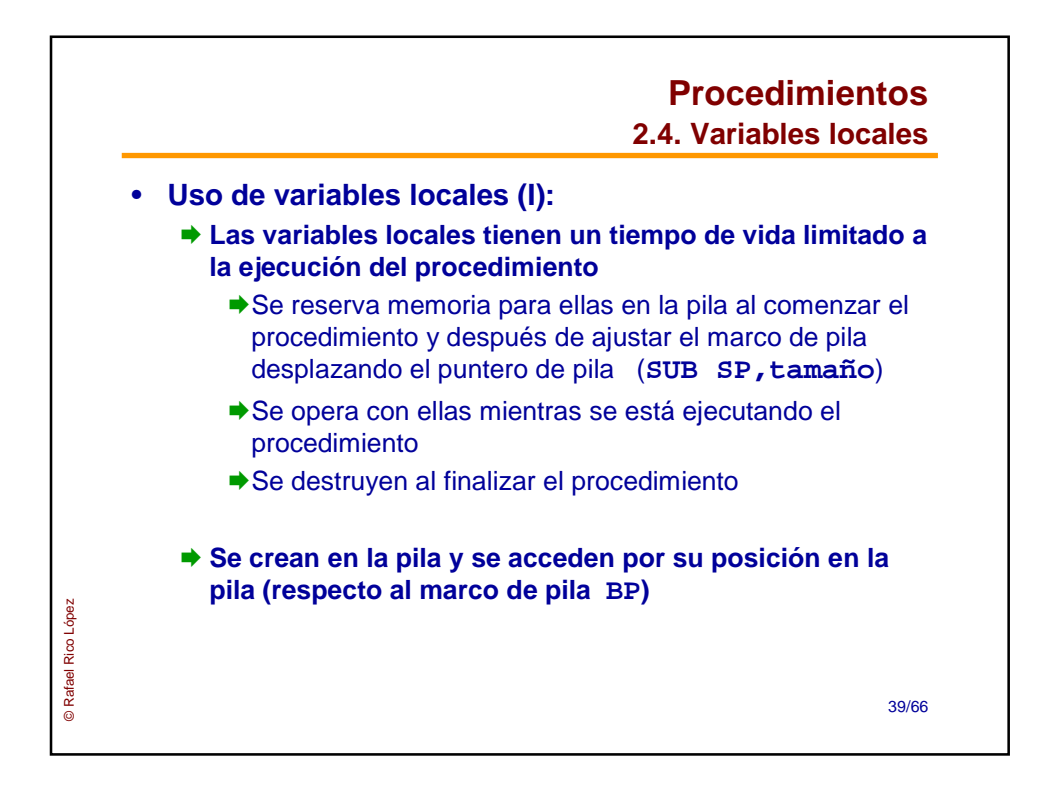

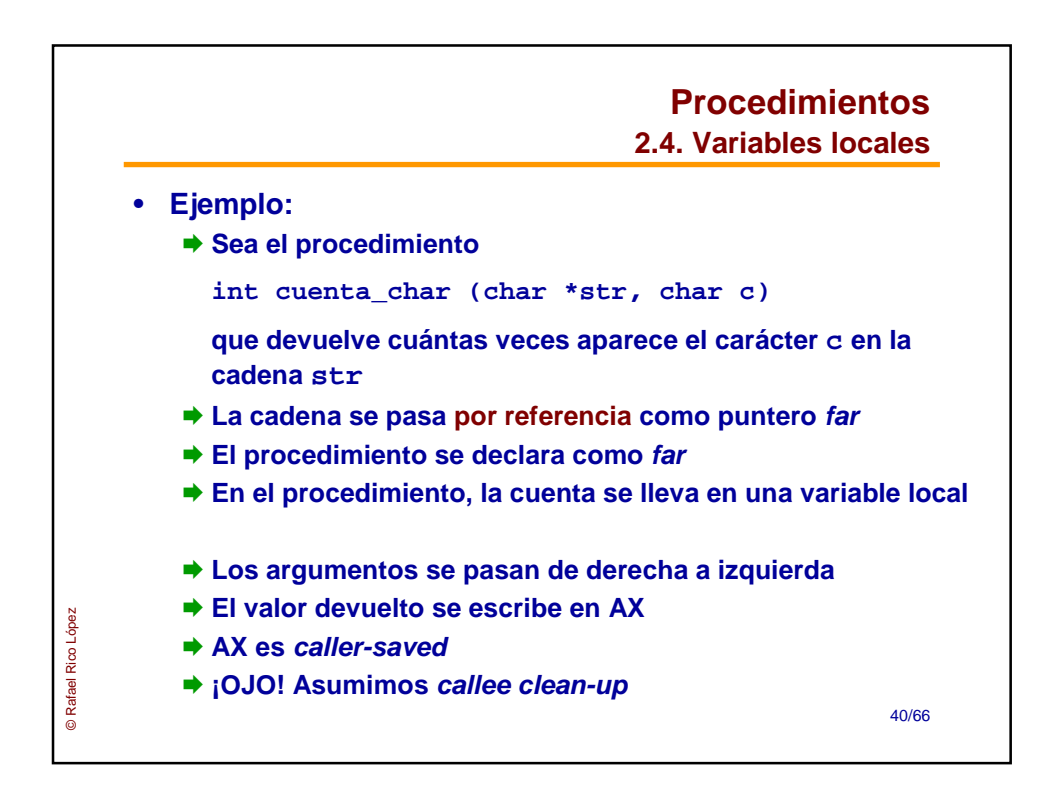

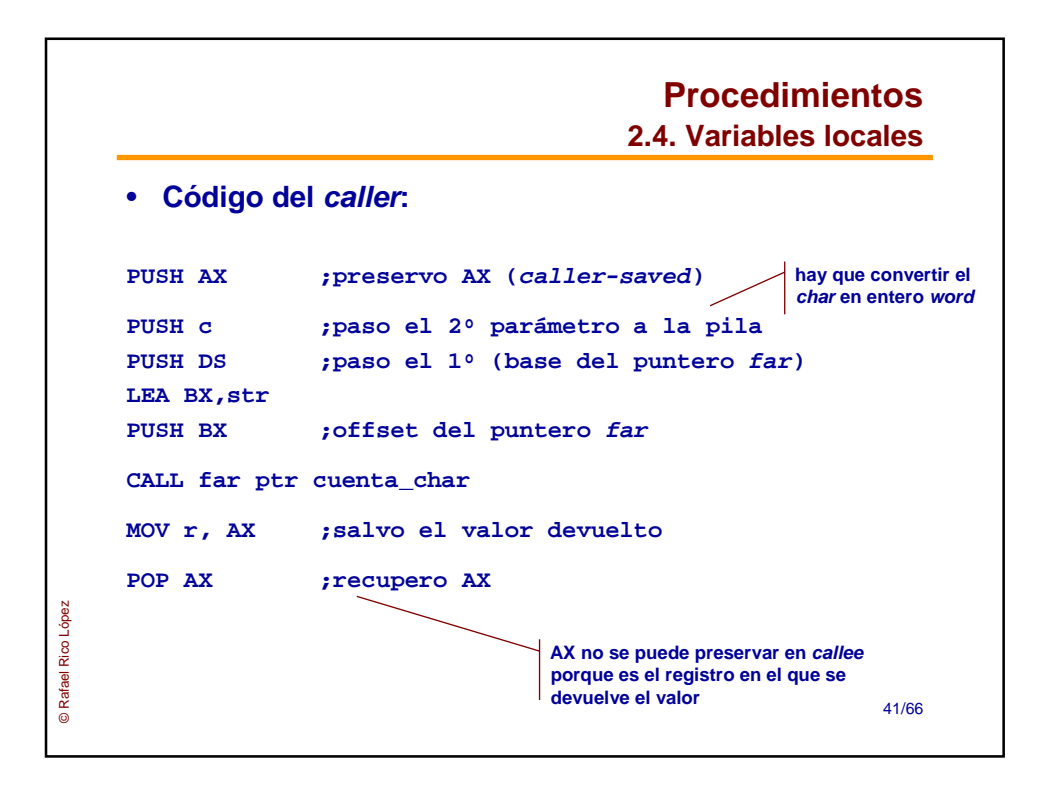

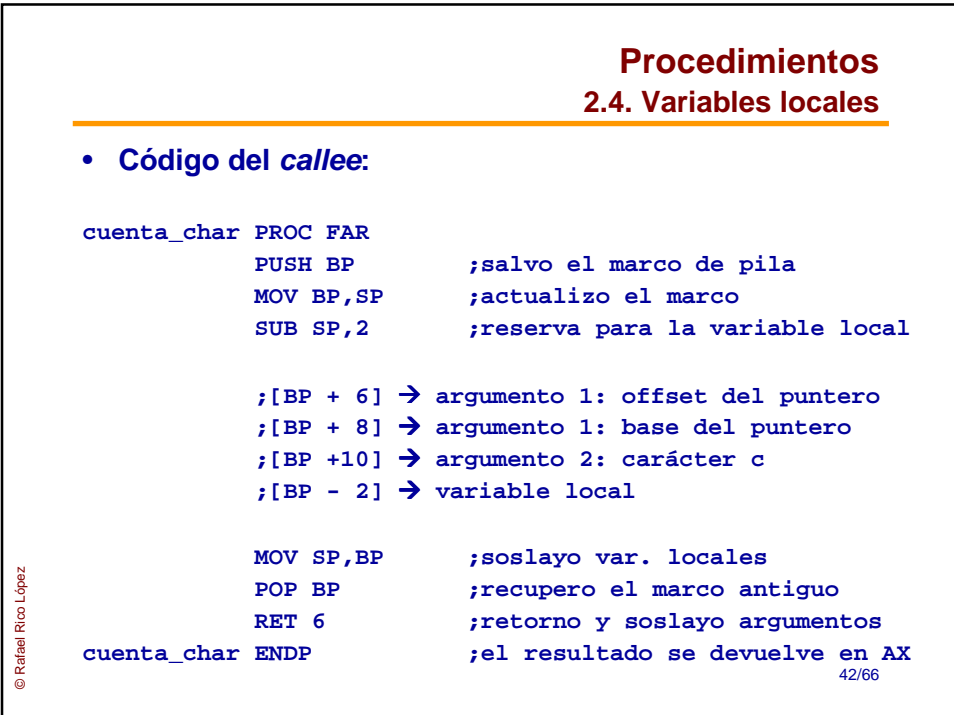

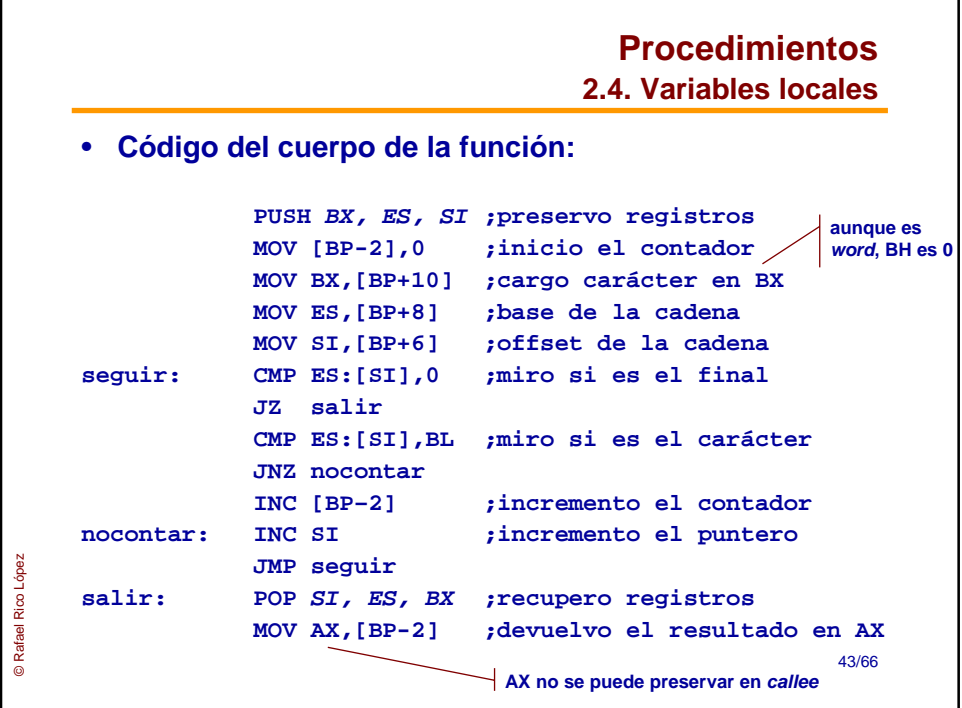

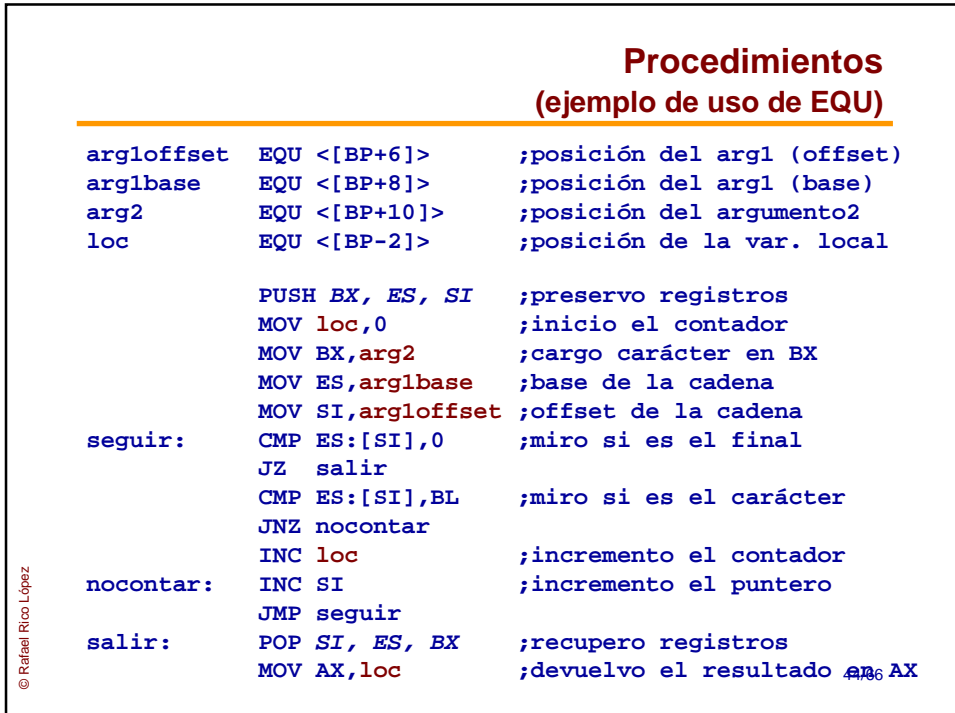

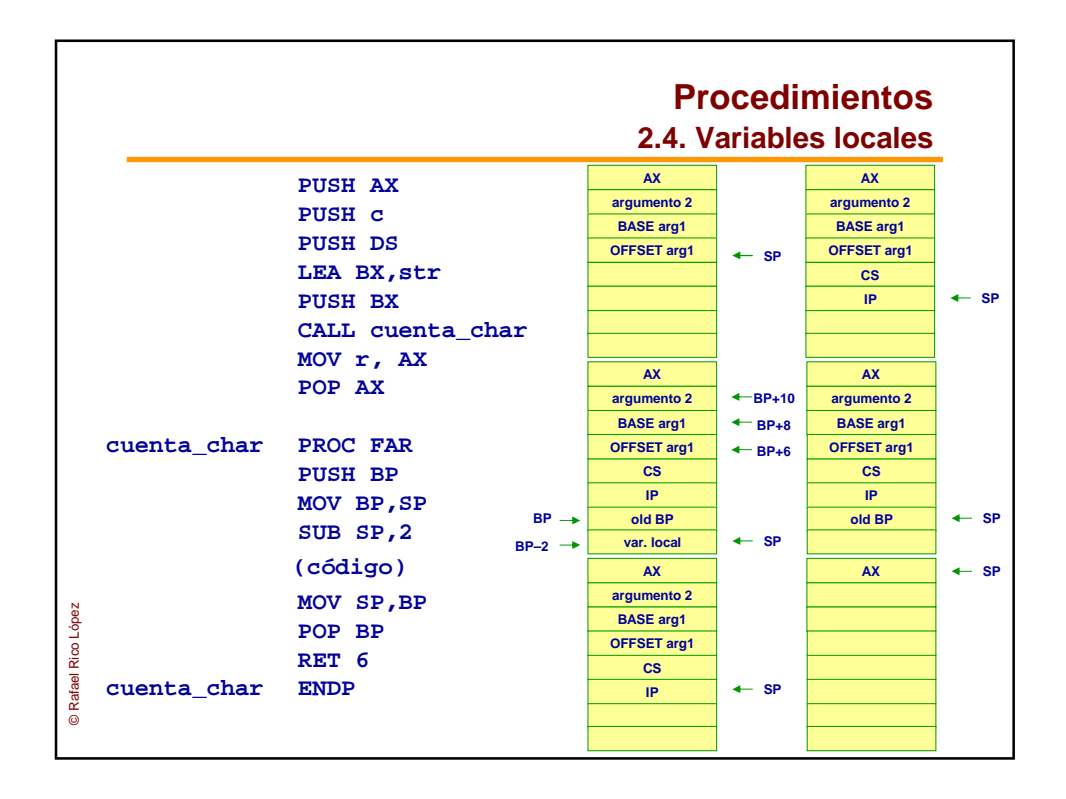

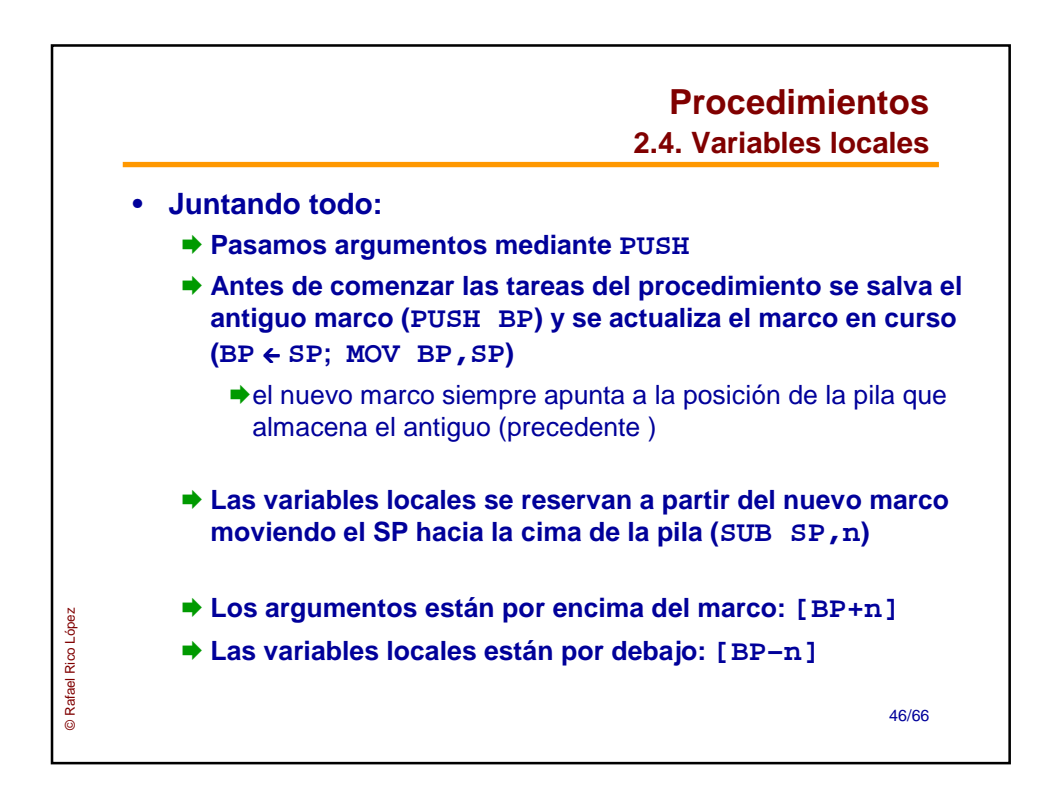

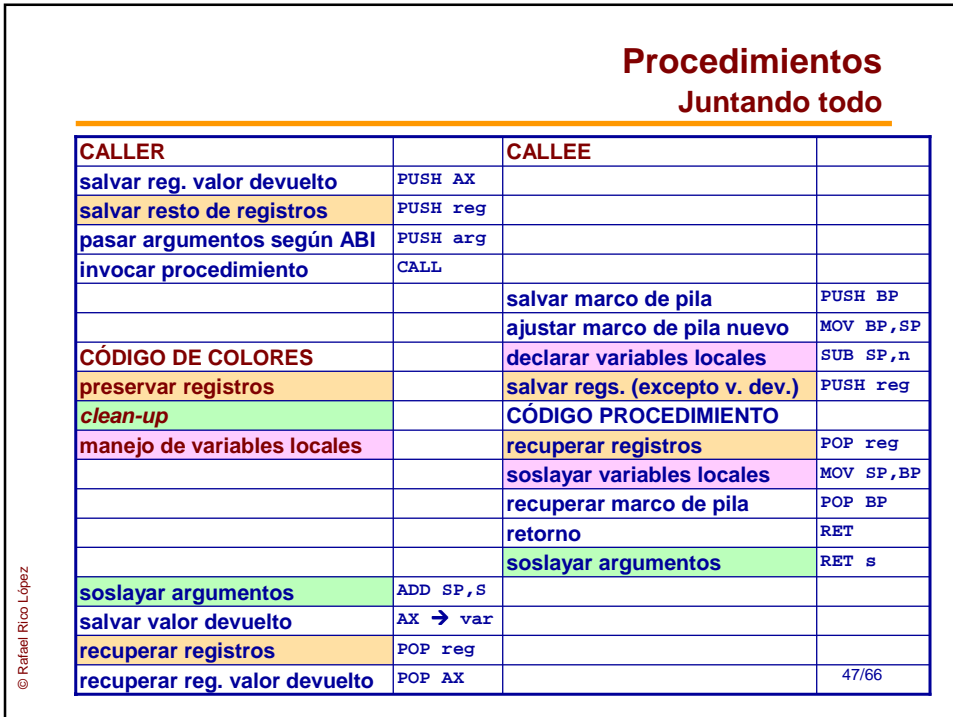

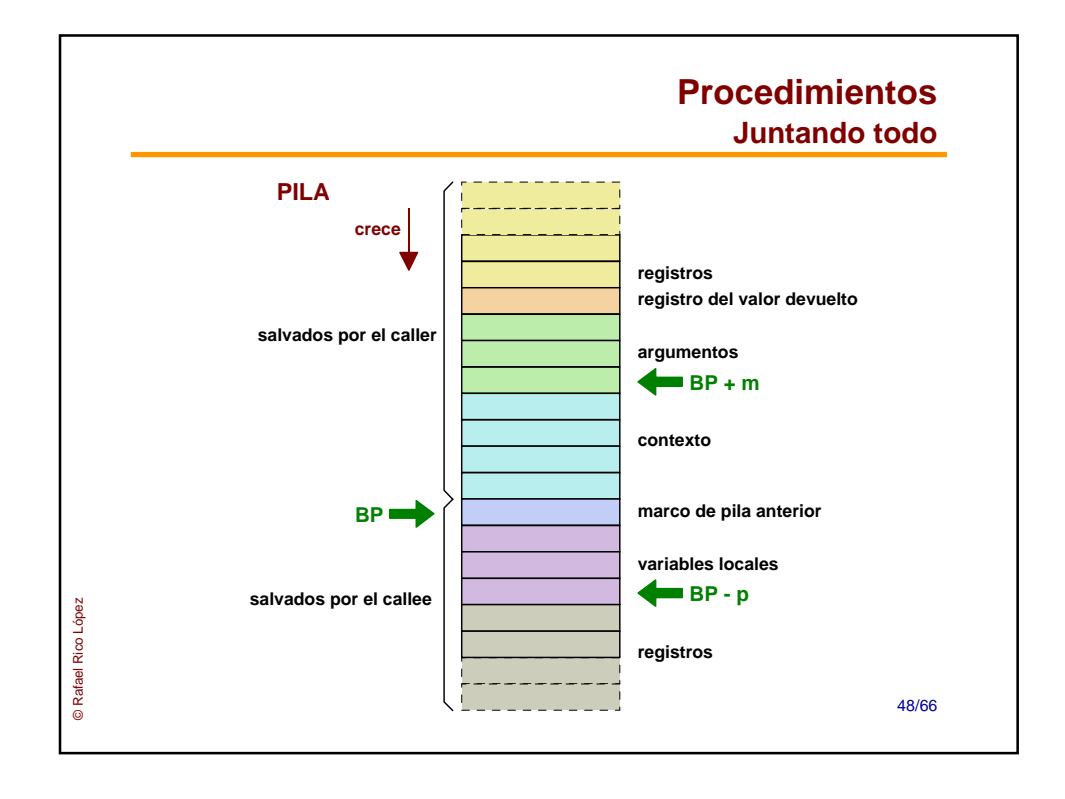

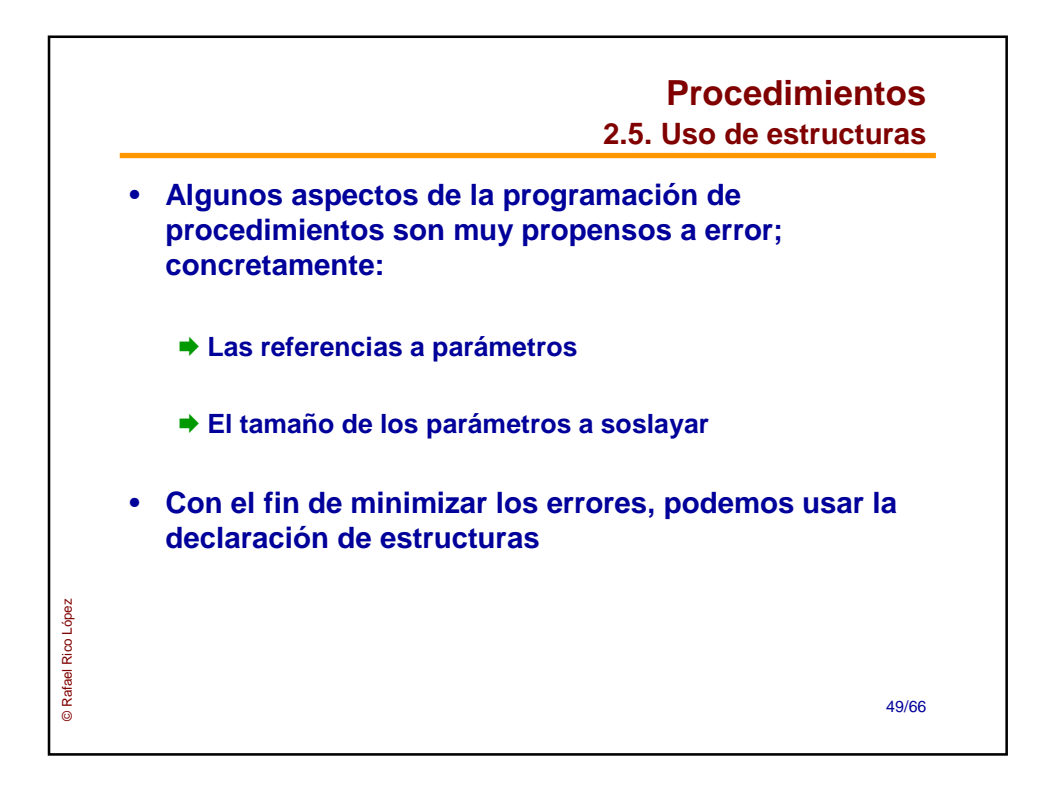

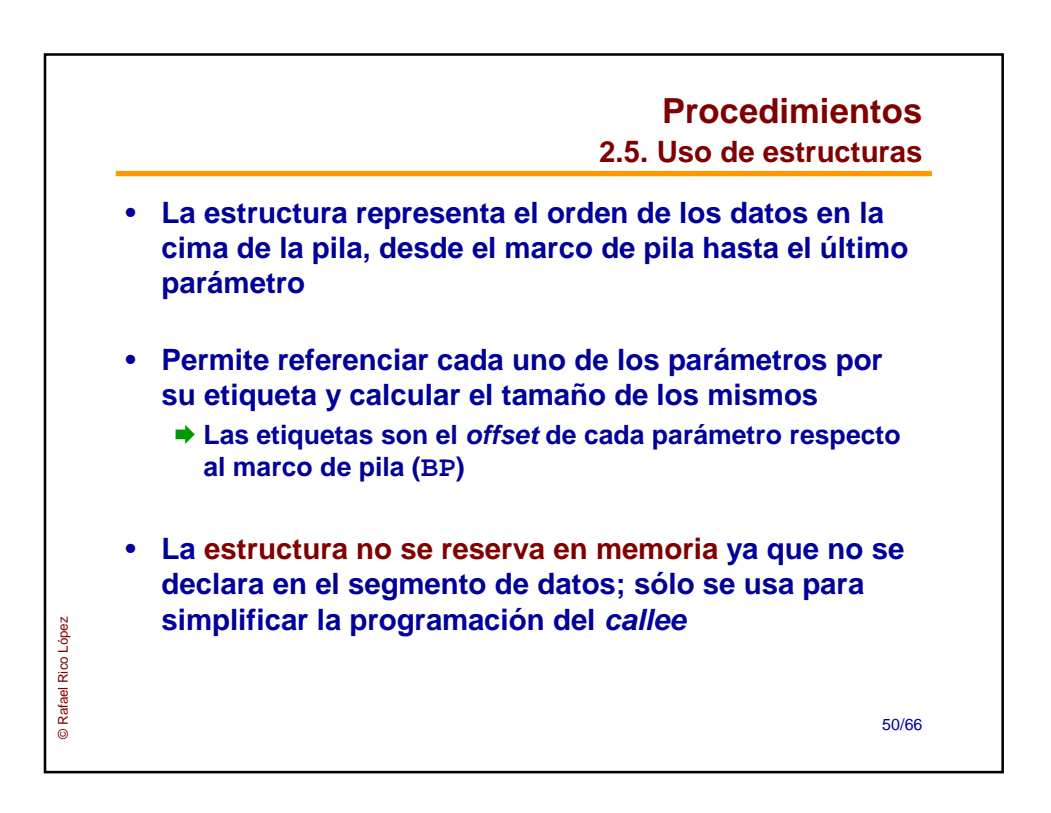

```
Procedimientos
                                    2.5. Uso de estructuras
    • Ejemplo:
                        ;cada miembro representa el espacio
                        ;que ocupa en la cima de la pila
    parametros STRUC
                 DW ? ;marco de pila BP OFFSET 0
    retorno DD ? ;puntero far OFFSET 2
    param1 DD ? ;puntero far a cadena OFFSET 6
    param2 DW ? ;valor del carácter OFFSET 10
    parametros ENDS
    size_params EQU $ - param1 ;tamaño de los parámetros
Rafael Rico López
© Rafael Rico López
                                                       51/66
```
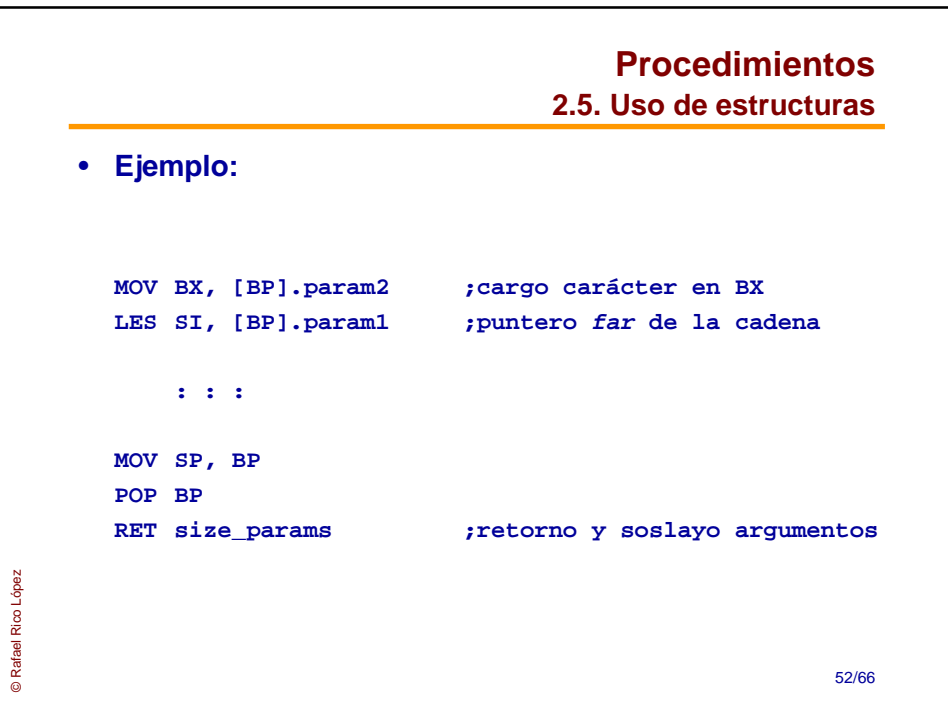

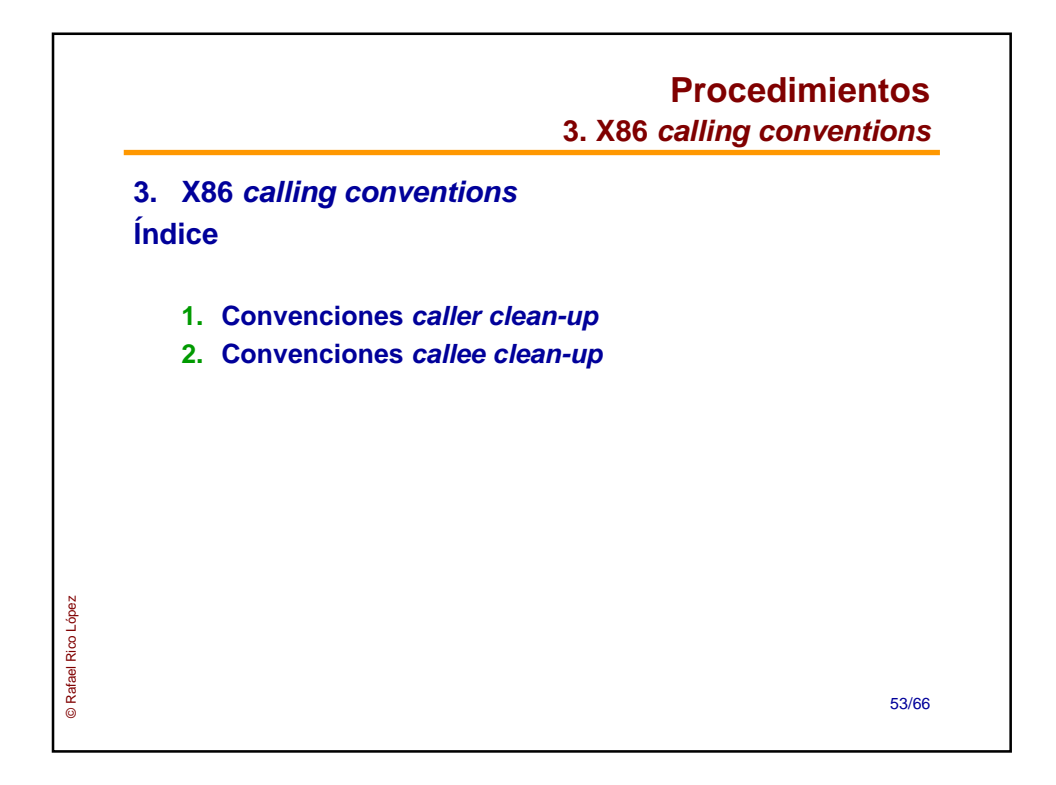

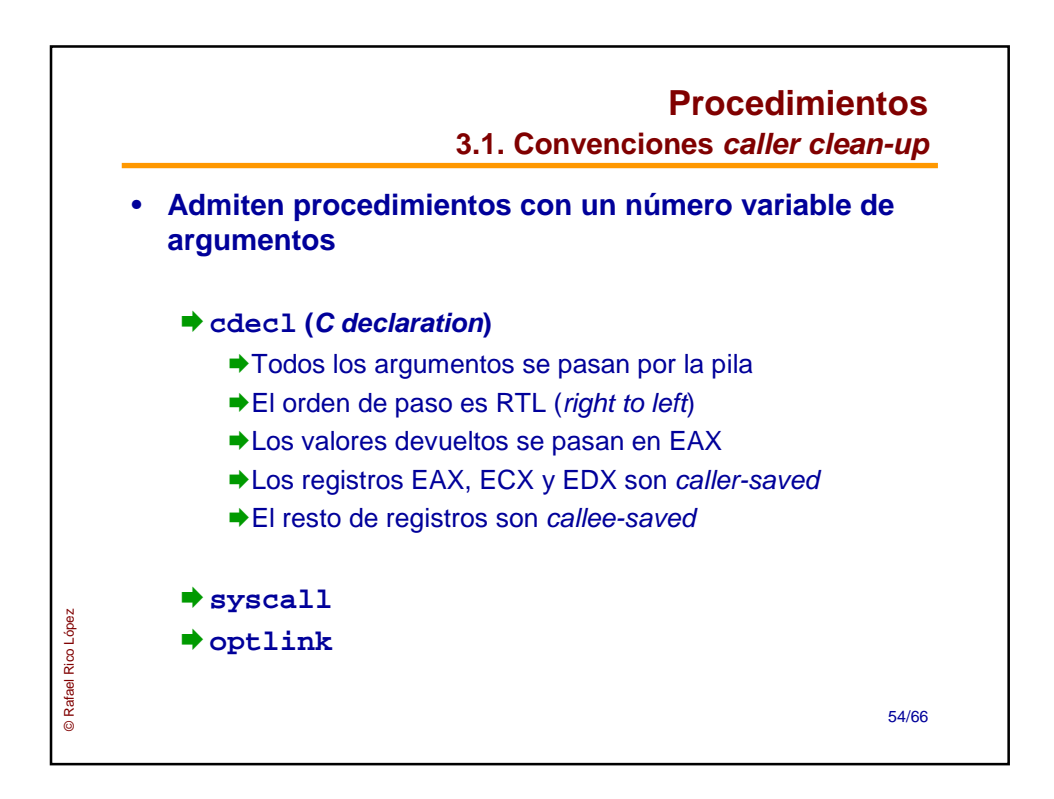

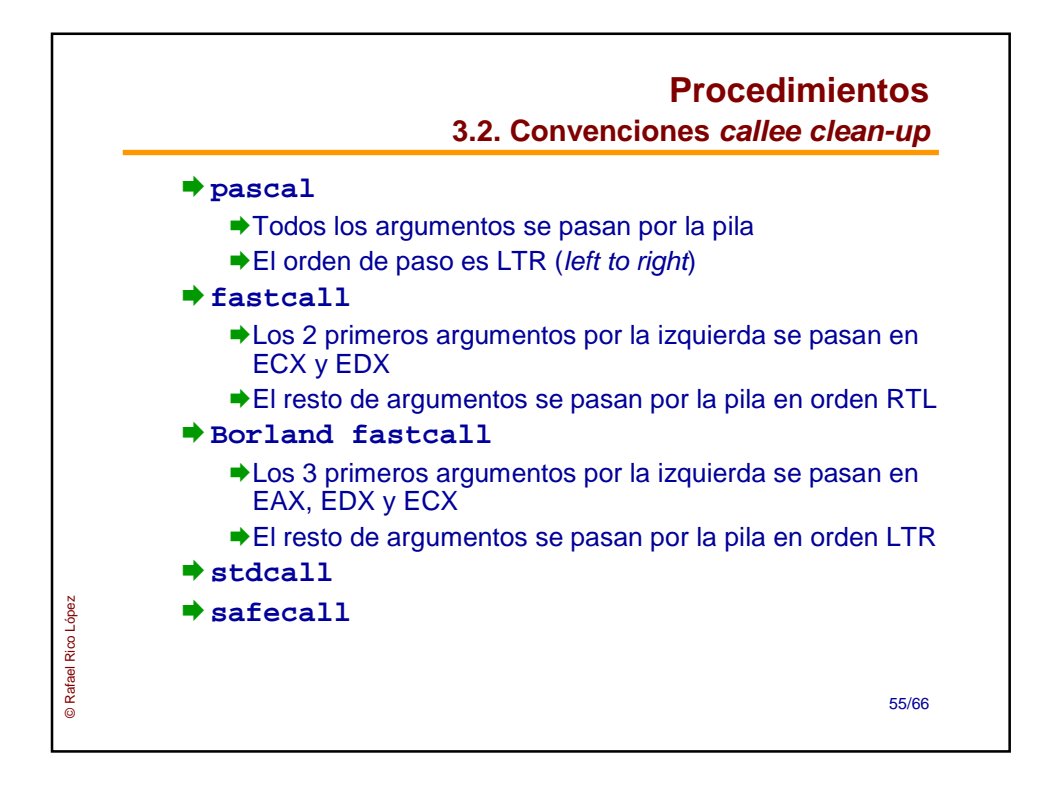

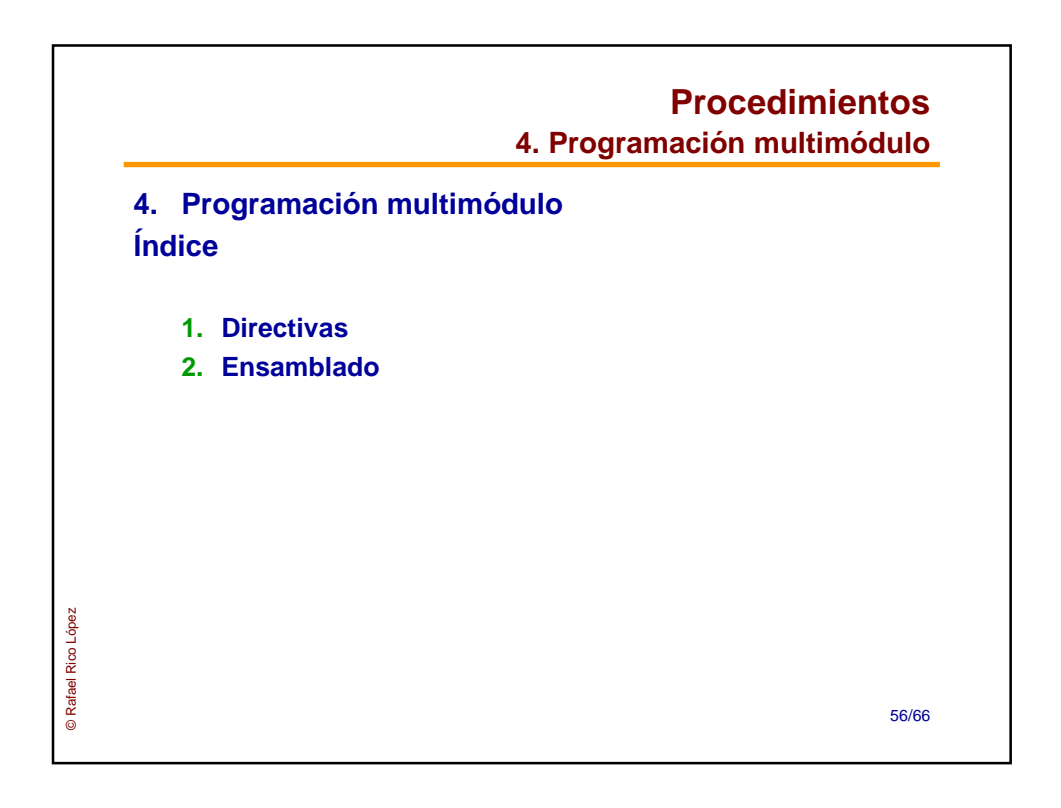

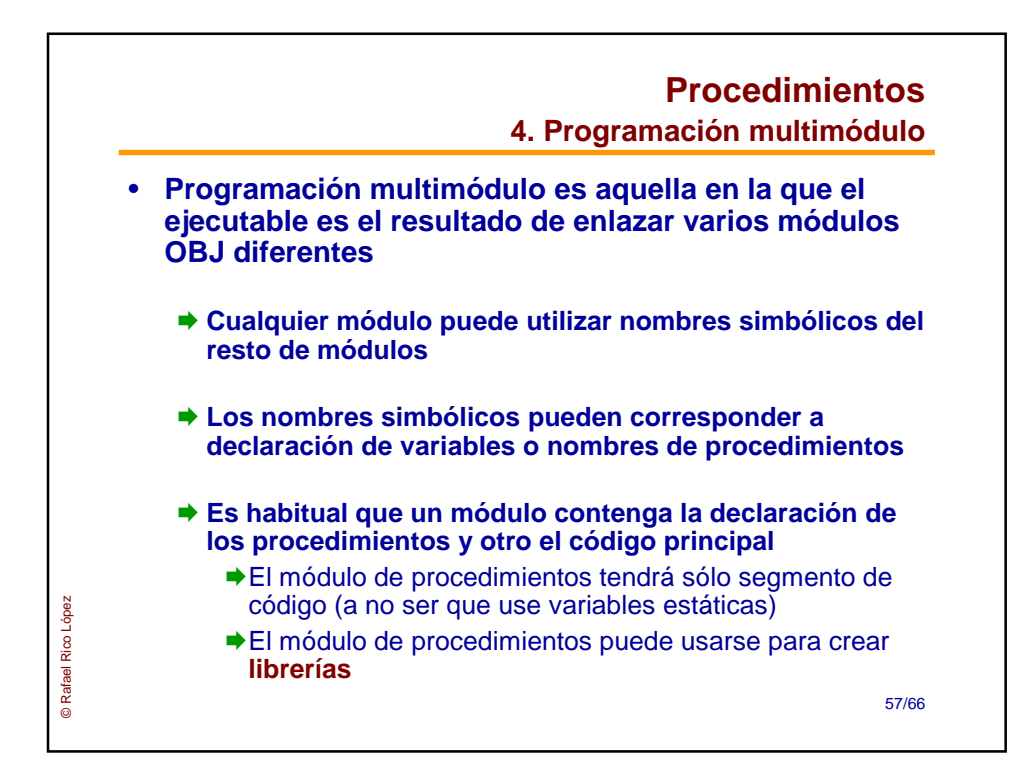

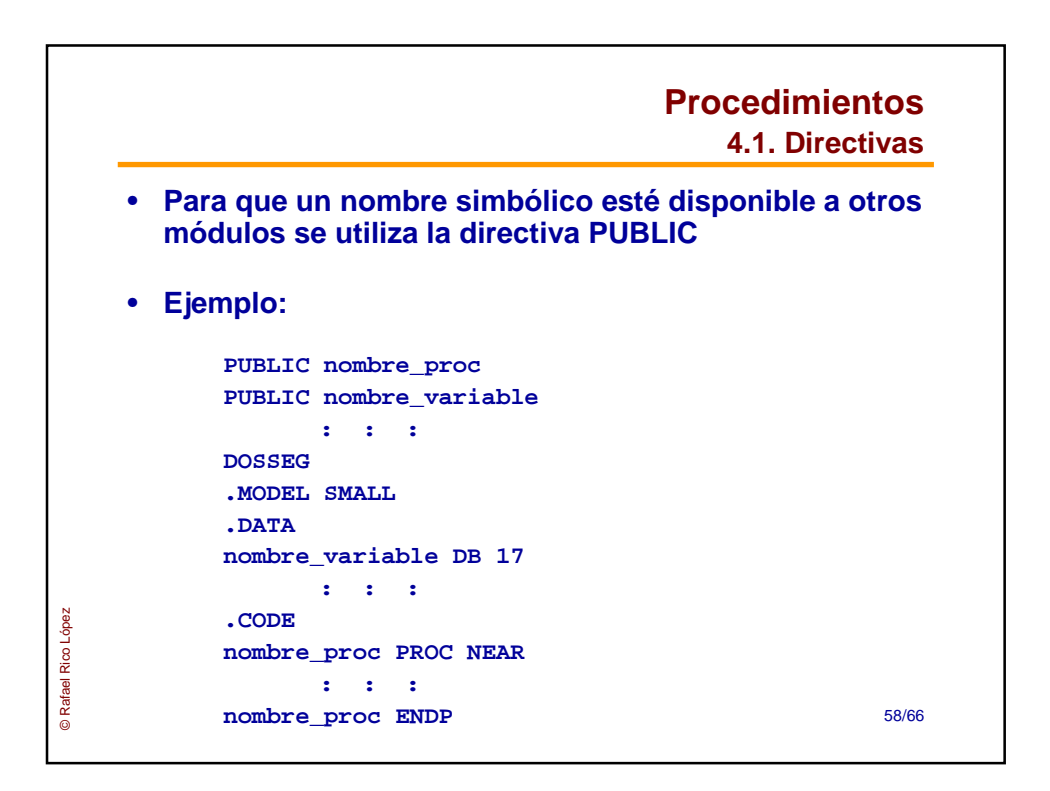

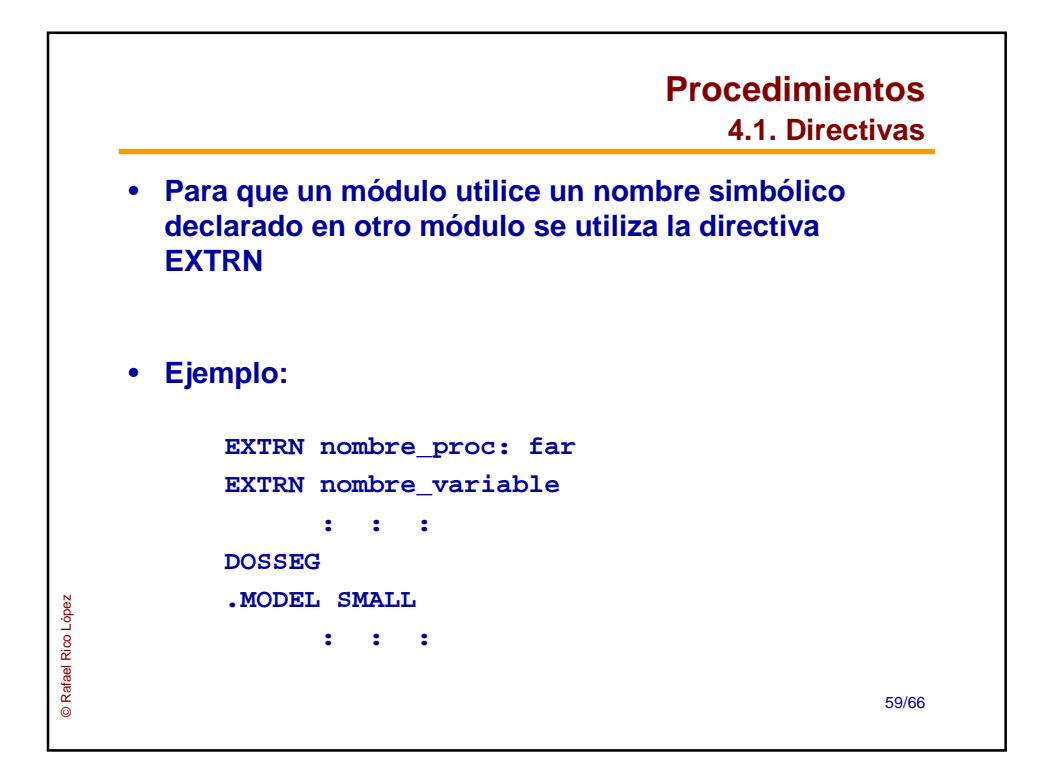

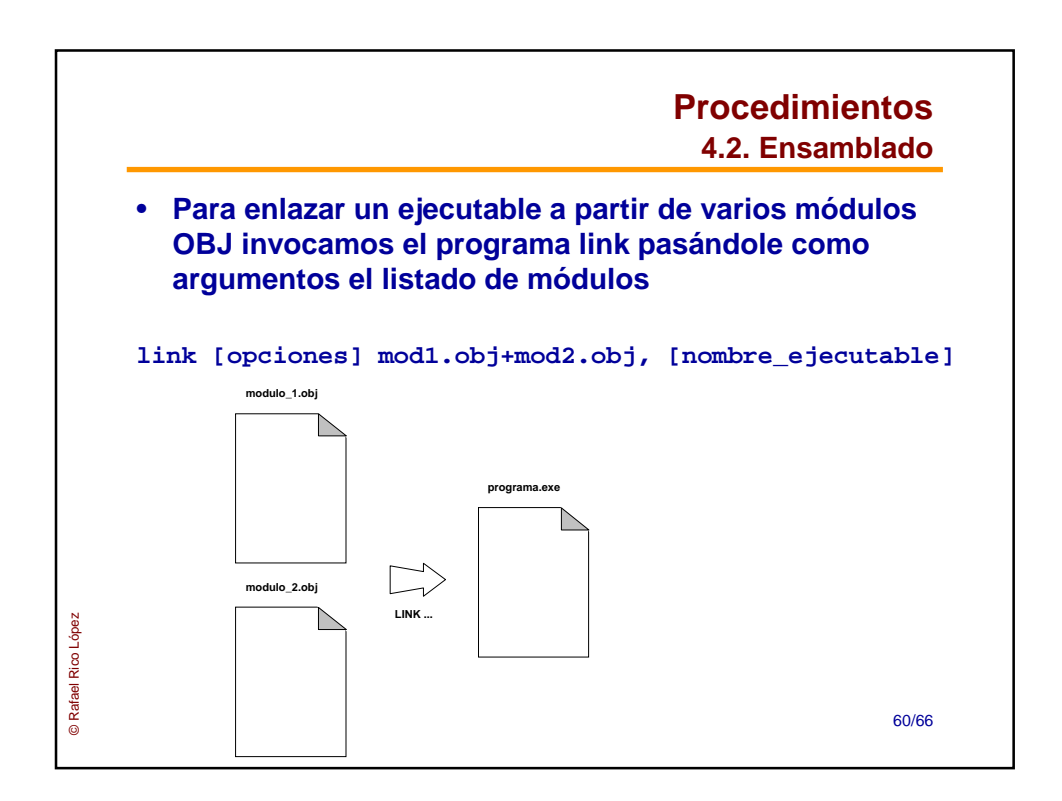

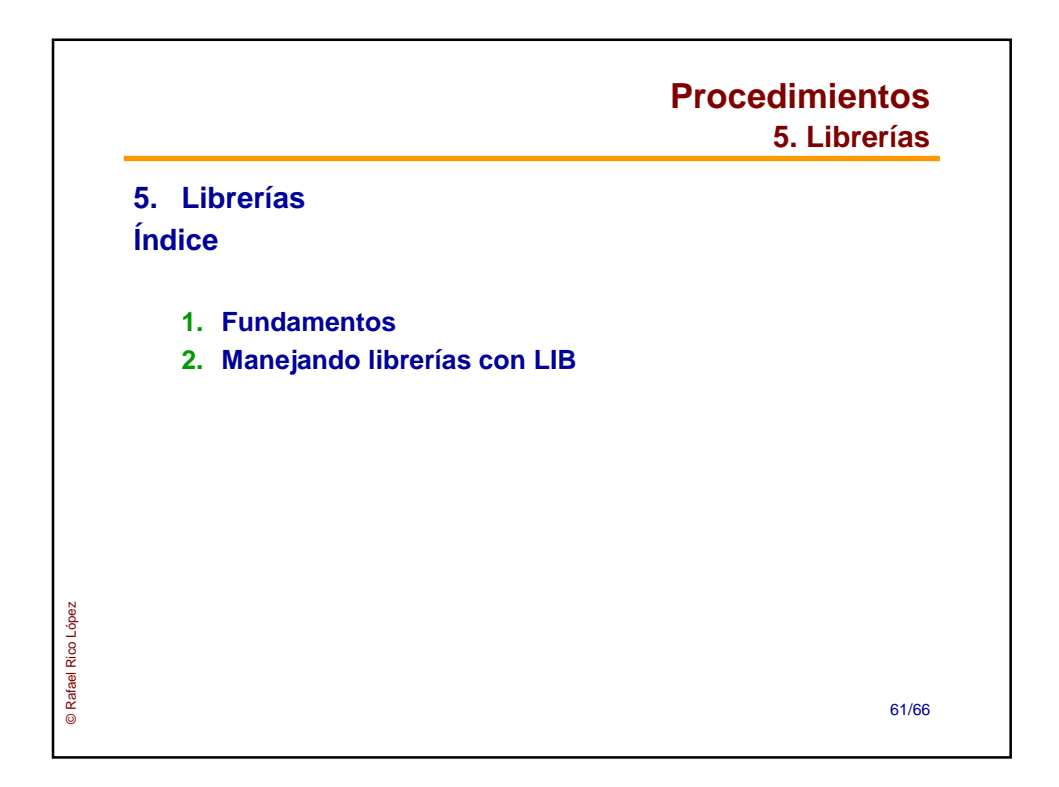

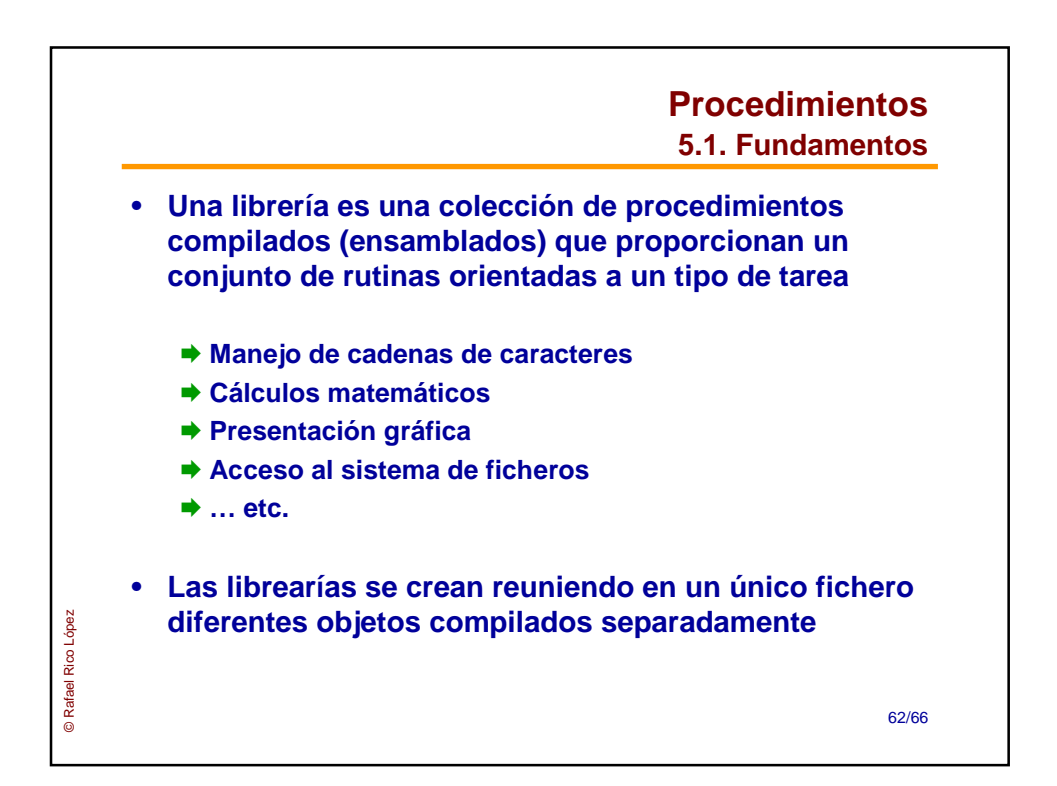

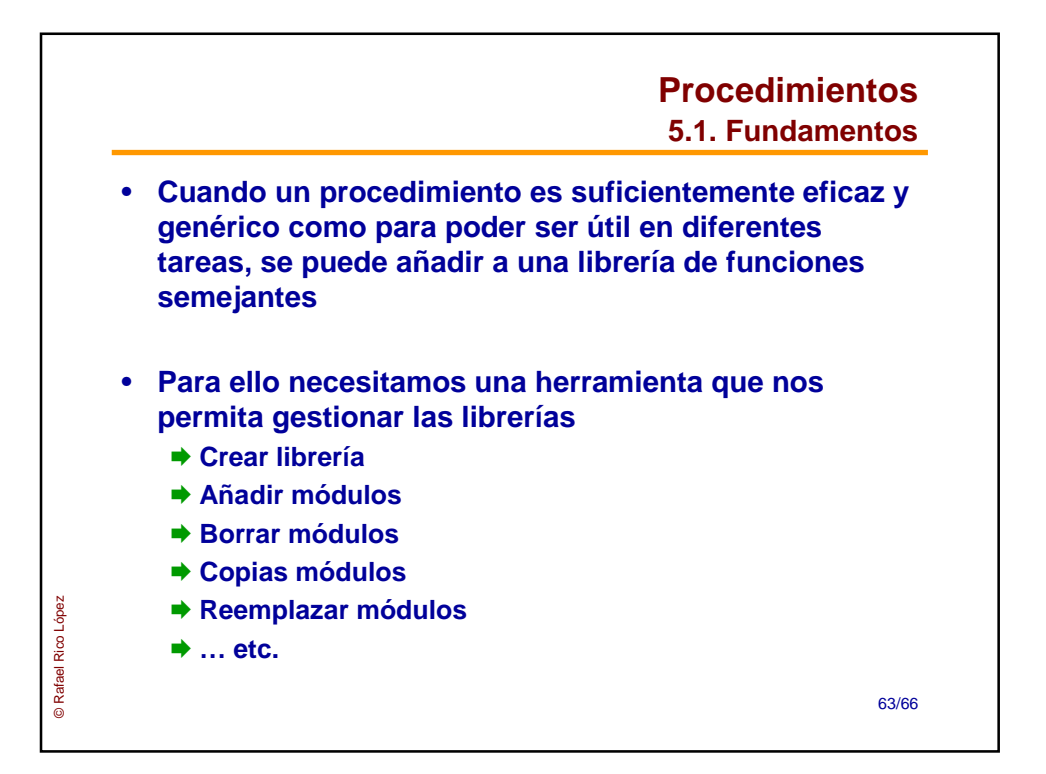

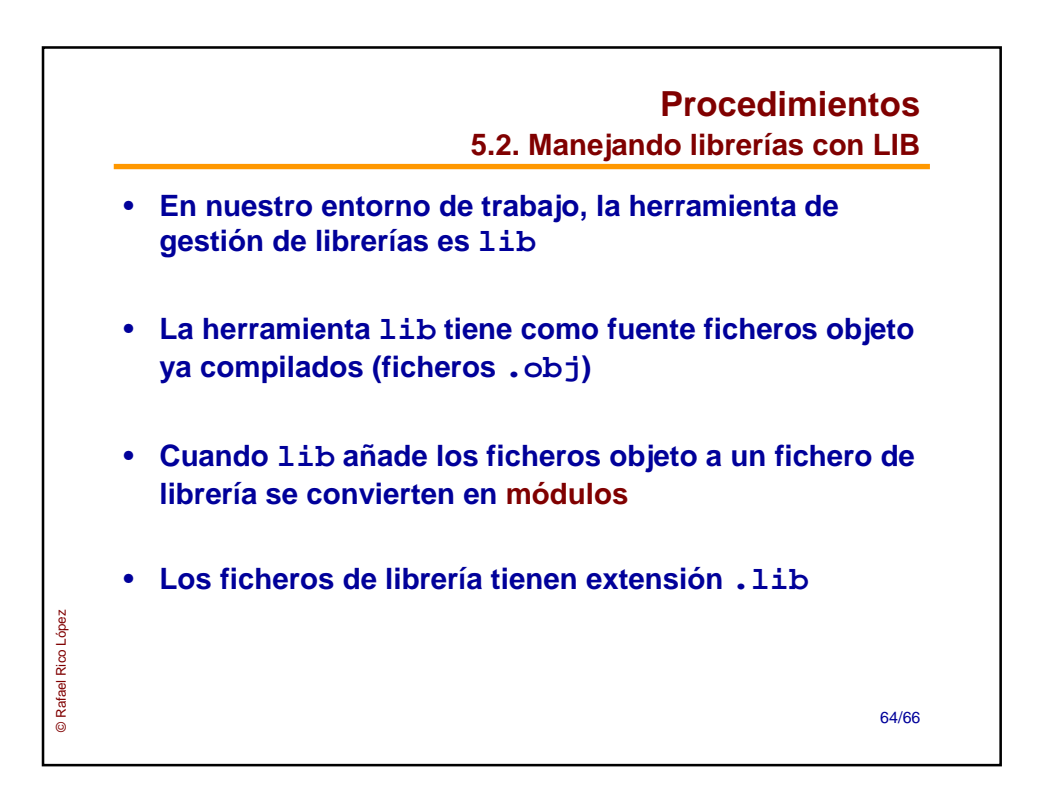

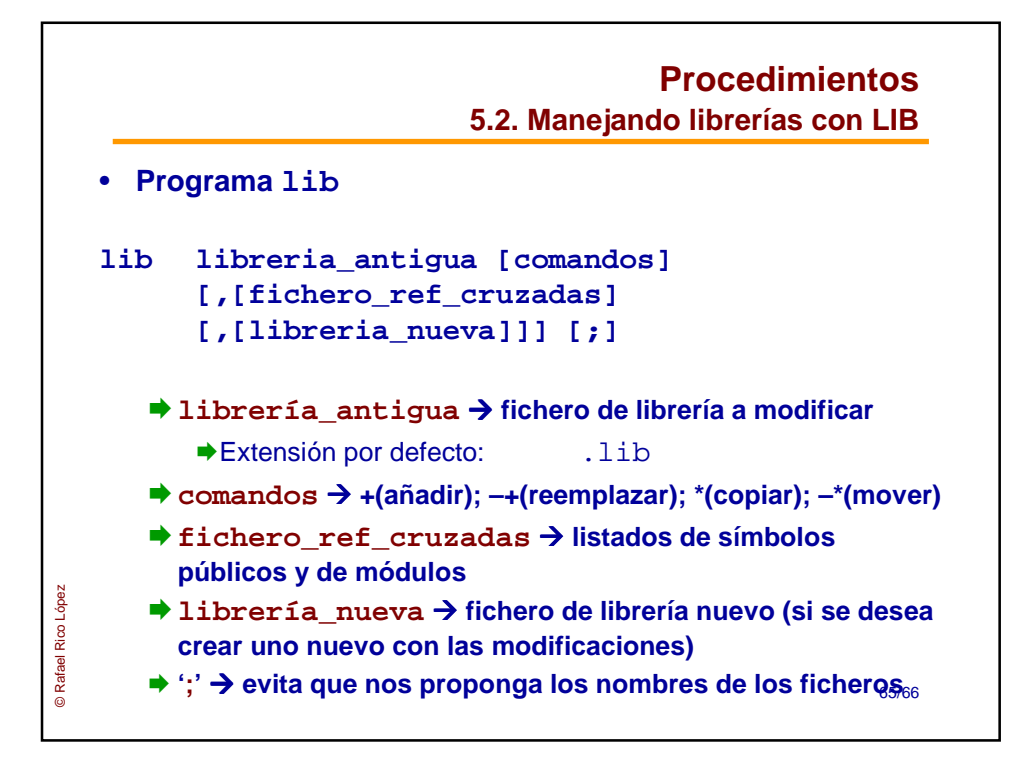

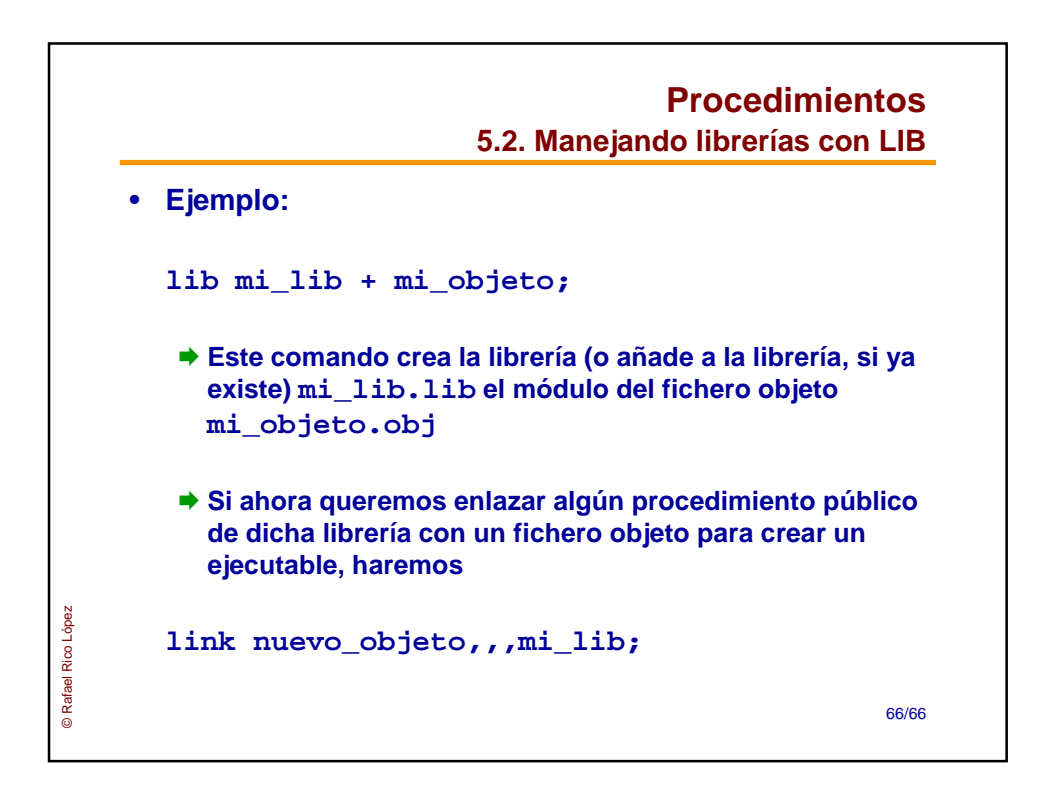